## Internal Use Only

002

## TR-IT-0152

/\

# 混合分布セグメントモデルを用いた母音識別実験 Experimental Results on Vowel Classification using Multiple Mixture Stochastic Segment Models

谷口泰広 Taniguchi Yasuhiro

深田俊明 Fukada Toshiaki

### 1996.2.23

本報告では、確率的セグメントモデルを混合分布化する方法を述べる。混合分布 モデルの作成方法として、 (1) クラスタリング手法により混合分布を求める方法、 (2) EMアルゴリズムを用いたモデルの再推定により混合分布を求める方法、 (3) 均に加えて分散も時間変化の軌跡としてモデル化し、 EMアルゴリズムによるモデ ルの再推定を行なう方法という3つの方法を検討した。 TIMIT データベースを用い た母音識別実験を行なった結果、セグメントモデルの混合数を増加させることによ り、識別率が向上することが確かめられた。また、上記 (3)の分散の時変モデル化は、 (1),(2)に比べて高い識別性能が得られ、このモデル化が有効であることが示された。 HMMとの結果の比較により、一つの音素を 1状態で平均軌跡の回帰次数を 2次でモ デル化したセグメントモデルは、5~7状態の HMM と同程度の識別性能を示すこ とが分かった。

### @ATR音声翻訳通信研究所

@ATR Interpreting Telecommunications Research Laboratories

目次

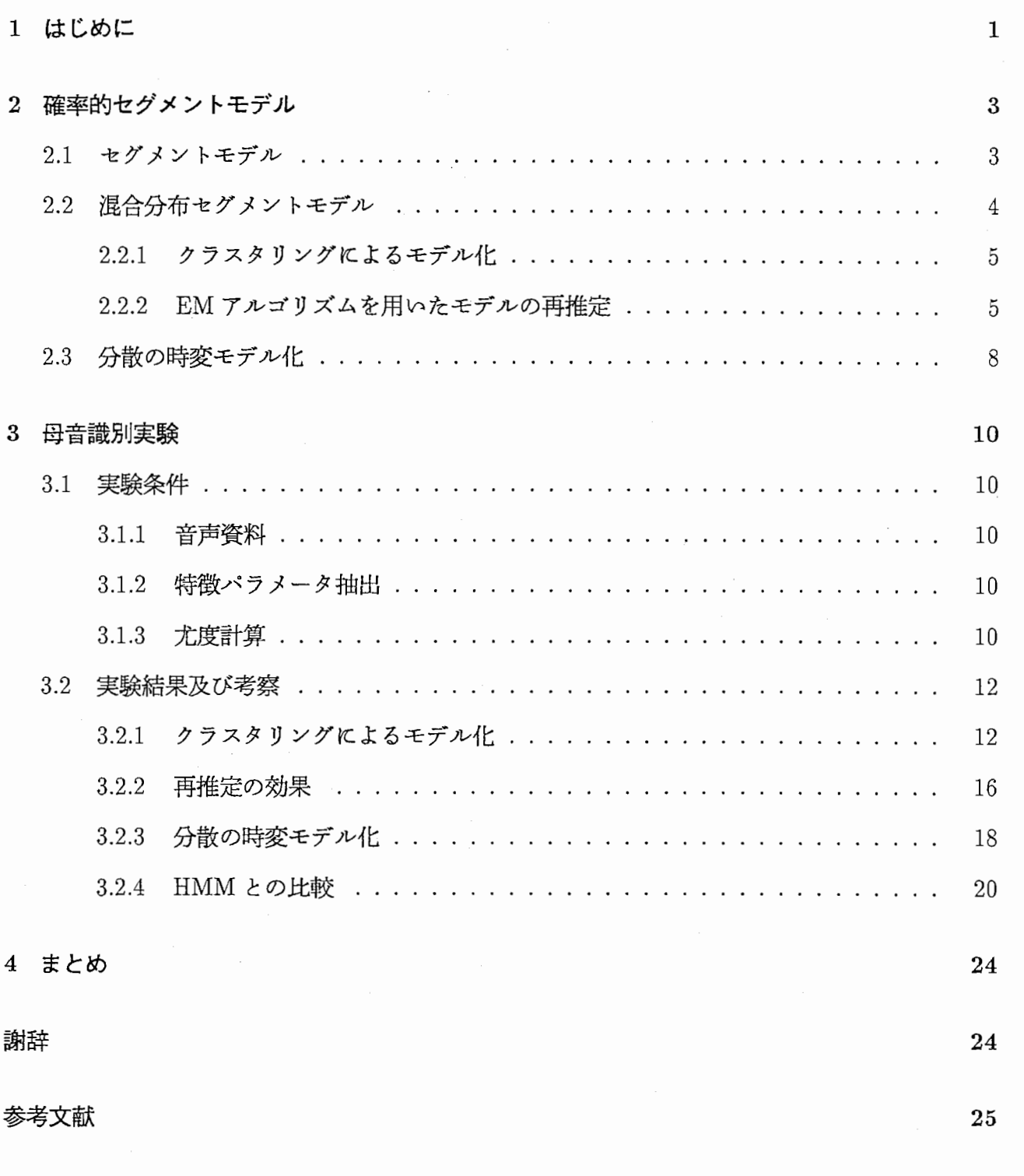

 $\mathbf{i}$ 

付録 スコン・コン・コン・コン・コン・コン・コン・コン・コン・コン・コン・コン・コン 27

# 目次

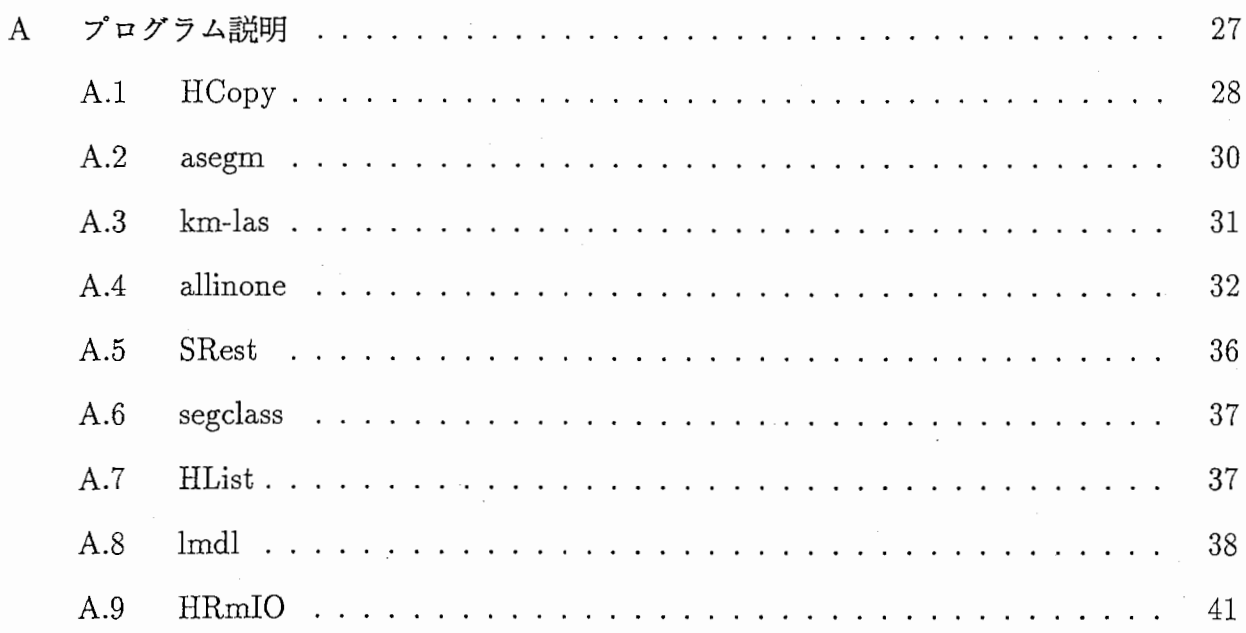

 $\ddot{\mathbf{i}}$ 

## 第1章

## はじめに

現在まで成功を収めている音声認識システムのほとんどは、 HMMに基づくものであり、こ れはこの先もしばらく利用されていくであると考えられる。その一方で、近年、 HMM の欠点に 対処するための新しいモデル化方法も数多く提案されてきている。 HMM の制限として次の2つ のものが挙げられる。

1. 継続時間モデルに弱い

2. 状態系列のもとで観測系列の独立性が仮定されている

HMMの状態継続時間長モデルは幾何学的な分布によって暗黙的に与えられているという第一番 目の制限は、継続時間状態分布を明示的に導入することで処理されてきた。第二番目の制限であ る観測系列の条件付き独立の仮定は、実用的には有益であるが現実的ではないということが広く 認識されている。

とりわけ、第二番目の問題に対して、すなわち特徴パラメータの相関を取り入れることを目 的としたモデル化の研究が数多くなされており、例えば、 HMMの平均値を時間の関数として モデル化する方法 $[1][2]$ 、確率的セグメントモデルによる方法 $[3][4]$ などがある。前者は、平均値を 時間の絶対的な関数として HMM によりモデル化し、文献 [1] で単一分布によりモデル化する効 果を、文献 [2]でこれを混合分布とした時の効果が報告されている。文献 [2]の実験では、 3状態 の left-to-right HMM において、回帰次数を 0, 1, 2 として比較した結果は報告されているが、 HMMの状態数を更に増加させた時の比較は報告されていない。一方、文献 [4]では、平均値を 時間の相対的な関数として確率的セグメントモデルによりモデル化している点が文献 [1] と大き く異なる点である。文献 [4] においては、 TIMIT データベースを用いた母音識別実験結果が報 告されているが、単一混合分布の場合のみであり、これを多混合分布にした場合についての実験 は行なわれていない。

本論文は、 Gish らの方法によるモデル化を混合分布へ拡張し、母音識別実験を通してその効 果を調べることを目的としている。またこのとき、従来広く用いられている HMM の状態数、混 合数を多くの組合せにより実験することにより、確率的セグメントモデルと HMMとの詳細な性 能比較も行なっている。

 $\mathbf{1}$ 

本論文は 4章から構成されており、 2章では確率的セグメントモデルを混合分布としてモデ ル化する 3 つの方法を述べ、 3 章では 2 章で述べた 3 つの方法と HMM を用いた時の識別実験の 結果を述ぺ、 4章でまとめを行なう。

## 第2章

# 確率的セグメントモデル

# 2.1 セグメントモデル $[4]$ [5]

時刻 $t$ における $D$  次元の特徴ベクトル系列(例えばケプストラム)を $y_t$ とすると、長さ $L$ の ランダム長観測データ系列 $y_1^L=[y_1,\ldots,y_L]$ がラベル a から生成される確率は、次式によって与 えられる。

$$
P(y_1, \ldots, y_L, L | a) = P(y_1, \ldots, y_L | L, a) P(L | a)
$$
\n(2.1)

ここで、 $P(y_1, \ldots, y_L | L, a)$ は出力確率を、 $p(L | a)$ は継続時間長分布を表す。いま出力確率分布 が単一ガウス分布で与えられている時、 $P(y_1, \ldots, y_L | L, a)$ は、

$$
P(y_1, ..., y_L | L, a) = \prod_{t=1}^{L} f(y_t)
$$
  
= 
$$
\prod_{t=1}^{L} \frac{1}{(2\pi)^{\frac{D}{2}} |\Sigma_a|^{\frac{1}{2}}} \exp \left\{-\frac{1}{2} (y_t - \mu_{at})^T \Sigma_a^{-1} (y_t - \mu_{at})\right\}
$$
(2.2)

 $\kappa$ より求められる。ここで、 $\Sigma_a$  はラベル a の D × D の分散行列を、  $\mu_{a}$  は、時刻 t における D次元の平均ベクトルを表す。ここで、

$$
\mu_{a} = z_L^t B_a \tag{2.3}
$$

であり、平均軌跡  $\mu_{a}$  を R 次で表す場合、  $B_a$  は、

$$
B_a = [b_{a0}, b_{a1}, \dots, b_{aR}]^T
$$
\n(2.4)

により、また  $z_L^t$  は  $(R+1)$  次元のベクトルとして、

$$
z_L^t = \begin{cases} \begin{bmatrix} 1 & 0 & 0 & \dots & 0 \end{bmatrix}, & t = 1\\ \begin{bmatrix} 1 & \frac{t-1}{L-1} & \left(\frac{t-1}{L-1}\right)^2 & \dots & \left(\frac{t-1}{L-1}\right)^R \end{bmatrix}, & 1 < t \le L \end{cases}
$$
\n(2.5)

で与えられる。以後、表記を筋単にするため、 aを除くことにする。

前述の時間伸縮において、ある観測セグメント  $Y_i$  に対する  $B$  と  $\Sigma$  をパラメータにもつセグ メントモデルの平均の最尤推定値は、  $Z_L=[z_L^1, z_L^2, \ldots, z_L^L]^T$  として、

$$
B_i = Y_i Z_{L_i}^T [Z_{L_i} Z_{L_i}^T]^{-1},\tag{2.6}
$$

となり、分散は、

$$
D \cdot \hat{B} \quad \n\hat{z}.
$$
\n
$$
\Sigma_{i} = \frac{1}{L_{i}} \sum_{j=1}^{L_{i}} (y_{i,j} - B_{i} Z_{L_{i}}) (y_{i,j} - B_{i} Z_{L_{i}})^{T}
$$
\n(2.7)

で得られる。ここで、3つの統計量  $(B_i, \Sigma_i, L_i)$ は、セグメント  $Y_i$ をセグメントモデルとして表 すための十分な統計量となる。着目しているモデル a に対する全てのセグメントに対してこの統 計量を求めると、モデルバラメータの最尤推定値は、

$$
\hat{B} = \left[ \sum_{i \in \mathcal{I}_a} B_i Z_{L_i} Z_{L_i}^T \right] \left[ \sum_{i \in \mathcal{I}_a} Z_{L_i} Z_{L_i}^T \right]^{-1} \tag{2.8}
$$

$$
\hat{\Sigma} = \frac{1}{N} \sum_{i \in \mathcal{I}_a} L_i \Sigma_i + \frac{1}{N} \sum_{i \in \mathcal{I}_a} L_i (B_i - \hat{B}) Z_{L_i} Z_{L_i}^T (B_i - \hat{B})^T
$$
\n(2.9)

で与えられる<sup>[5]</sup>。ここで、 $\mathcal{I}_a = \{i : a_i = a\}$ 、  $N = \sum_{i \in \mathcal{I}_a} L_i$  である。

## 2.2 混合分布セグメントモデル

ここでは、前節での議論を混合分布へ拡張することを考える。すなわち、式(2.2)で表される 単ーガウス分布を以下のように混合数 M の多混合分布として表す。

$$
f(y_t) = \sum_{k=1}^{M} w_k f_k(y_t)
$$
  
= 
$$
\sum_{k=1}^{M} w_k \mathcal{N}(y_t, B_k, \Sigma_k)
$$
 (2.10)

ここで、

$$
\mathcal{N}(y_t, B_k, \Sigma_k) = \frac{1}{(2\pi)^{\frac{D}{2}} |\Sigma_k|^{\frac{1}{2}}} \exp\left\{-\frac{1}{2}(y_t - z_L^t B_k)^T \Sigma_k^{-1} (y_t - z_L^t B_k)\right\}
$$
(2.11)

であり、重み $w_k$ の総和は

$$
\sum_{k=1}^{M} w_k = 1 \tag{2.12}
$$

を洞たす。

式 $(2.10)$  における  $B_k, \Sigma_k, w_k$  を求める方法として、

● クラスタリング手法に基づくもの

• EMアルゴリズムを用いた再推定に基づくもの

が考えられる。以下、 これらの計算方法について述べる。

2.2. 混合分布セグメントモデル ちょうしょう ちょうしょう ちょうしょう ちょうしょう ちょうしょう

## 2.2.1 クラスタリングによるモデル化

混合分布のセグメントモデルを作成する方法の一つとして、セグメントの集合として表され る特徴量空間を尤度最大基準に基づいてクラスタリングすることが考えられる。すなわちセグメ ント集合を、次式の尤度最大化基準による LBG アルゴリズムで M 個にクラスタリングする<sup>[5]</sup>。

$$
P = -\frac{1}{2}L_i D \log(2\pi) - \frac{1}{2}L_i \log(|\Sigma_c|) - \frac{1}{2}\sum_{t=1}^{L_i} (y_t - \mu_c)^T \Sigma_c^{-1} (y_t - \mu_c)
$$
(2.13)

 $c \subset \mathbb{C}$ 、 $\mu_c$ はクラスタの平均軌跡ベクトル、 $\Sigma_c$ はクラスタの共分散行列である。

ここで各クラスタの重み wn は、

$$
w_n = \frac{N_n}{\sum_{i=1}^{M} N_i}, \quad n = 1, \dots, M
$$
\n(2.14)

により求める。ここで、 Niは、それぞれのクラスタ内の学習セグメント数を表す。

## 2.2.2 EM アルゴリズムを用いたモデルの再推定

多混合の場合、前節で述べたクラスタリング結果は、モデルパラメータの最尤推定値とはな らない。そこで、 HMM の場合と同様に、 EM アルゴリズムを用いた繰り返し手法に基づいて パラメータを再推定し、最尤推定値を求める。

セグメントモデルにおけるモデルパラメータの再推定を行なうに際し、 HMMの場合と同様 に次式で与えられる Q関数を導入する。

$$
Q(\bar{\Phi}|\Phi) = E[\log P(y_1^L, L, k|\bar{\Phi})|y_1^L, \Phi]
$$
  
\n
$$
= \sum_{k=1}^M P(k|y_1^L, \Phi) \log P(y_1^L, L, k|\bar{\Phi})
$$
  
\n
$$
= \sum_{k=1}^M \frac{P(k, y_1^L|\Phi)}{P(y_1^L|\Phi)} \log P(y_1^L, L, k|\bar{\Phi})
$$
 (2.15)

ここで、Φ 及び Φ は、それぞれ現在のモデル、再推定後のモデルを表し、 k は混合分布のイン デックスを表す1。ここで、

$$
\log P(y_1^L, L, k | \bar{\Phi}) = \log P(y_1^L | \bar{\Phi}) + \log P(L | \bar{\Phi}) + \log P(k | \bar{\Phi})
$$
  

$$
= \sum_{t=1}^L \log \bar{f}_k(y_t) + \log P(L | \bar{\Phi}) + \sum_{t=1}^L \log \bar{w}_k
$$
(2.16)

である。式(2.16)において、右辺第一項は再推定後のモデルの出力確率の対数尤度を、第二項は 再推定後のモデルから継続時間長L を出力する対数尤度を、第三項は再推定後のk番目のモデ ルが出力される対数尤度を表す。ここで、第二項は、着目しているパラメータ Βk, Σk, wk によら ない(すなわち再推定の有無によらない)一定の値をとるため、結局、式(2.15)の最大化は、

$$
Q_1(\bar{\Phi}|\Phi) = \sum_{k=1}^{M} \frac{P(k, y_1^L|\Phi)}{P(y_1^L|\Phi)} \log P(y_1^L|\bar{\Phi})
$$
\n(2.17)

<sup>1</sup>本論文では、一つの音響単位(例えば音素)に対して、一つのセグメントモデル(すなわち状態数が 1となる)で モデル化することを考えているため、通常の HMM における EM アルゴリズムの状態の総和は出てこない。

を $B_k, \Sigma_k$ について最大化し、

$$
Q_2(\bar{\Phi}|\Phi) = \sum_{k=1}^{M} \frac{P(k, y_1^L|\Phi)}{P(y_1^L|\Phi)} \log P(k|\bar{\Phi})
$$
\n(2.18)

Wk について最大化することと等価になる。

式 $(2.17)$ 、 $(2.18)$ における P $(k, y_1^L | \Phi) / P(y_1^L | \Phi)$ は、現在のモデルパラメータ  $\Phi$  を用いて計 算できるため、定数として扱うことができる。今、時刻tにおけるこの値を $\gamma_{k,t}$ とすると、これ は、前向き変数 $\alpha_t$  及び後向き変数  $\beta_t$  を用いて以下のように効率的に計算できる。

$$
\gamma_{k,t} = \begin{cases} \frac{\alpha_t \beta_{t+1} w_k f_k(y_{t+1})}{P(y_1^L | \Phi)}, & t = 1, \dots, L-1\\ \frac{\alpha_T}{P(y_1^L | \Phi)}, & t = L \end{cases}
$$
\n(2.19)

前向き変数及び後向き変数は、 HMM の場合と同様に以下の再帰的計算により求められる。

$$
\alpha_t = \begin{cases} f(y_1), & t = 1 \\ \alpha_{t-1} f(y_t), & t = 2, ..., L \end{cases}
$$
\n(2.20)

$$
\beta_t = \begin{cases} 1, & t = L \\ \beta_{t+1} f(y_{t+1}), & t = L - 1, ..., 1 \end{cases}
$$
\n(2.21)

平均軌跡の計算方法

まず、平均軌跡の再推定値を求めることを考える。式(2.16)及び式(2.17)より、 m 番目の分 布に対する平均軌跡ベクトル  $\bar{B}_m=[\bar{b}_{m0},\bar{b}_{m1},\ldots,\bar{b}_{mR}]^T$  の値は、式(2.17) を  $\bar{b}_{mr}$  に関して偏微 分したものを零とおき、

$$
\frac{\partial Q_1}{\partial \bar{b}_{mr}} = 0 \tag{2.22}
$$

を解くことにより得られる。式(2.10)及び式(2.17)より式(2.22)は、

$$
\frac{\partial Q_1}{\partial \bar{b}_{mr}} = \sum_{t=1}^{L} \gamma_{m,t} \frac{\frac{\partial f_m(y_t)}{\partial \bar{b}_{mr}}}{\bar{f}_m(y_t)}
$$
(2.23)

ここで、式(2.11)及び式(2.3)より、

$$
\frac{\partial \bar{f}_m(y_t)}{\partial \bar{b}_{mr}} = \bar{f}_m(y_t) \bar{\Sigma}_m^{-1} (y_t - \bar{\mu}_{m,t}) \left(\frac{t-1}{L-1}\right)^r \tag{2.24}
$$

となり、 $\bar{\Sigma}_m^{-1}$ は時刻  $t$  とは独立の定数であることから、

$$
\sum_{t=1}^{L} \gamma_{m,t} \left\{ y_t - \sum_{u=0}^{R} \bar{b}_{mu} \left( \frac{t-1}{L-1} \right)^u \right\} \left( \frac{t-1}{L-1} \right)^r = 0 \tag{2.25}
$$

を求めればよいことになる。式(2.25)を簡単な表現形式で記述すると、

$$
\sum_{u=1}^{R} C(u+r)\bar{b}_{mu} = V(r)
$$
\n(2.26)

2.2. 混合分布セグメントモデル 7.2. アンチャング アクセント アクセス アクセス アクセス アクセス

と表すことができる。ただし、

$$
C(l) = \sum_{t=1}^{L} \gamma_{m,t} \left(\frac{t-1}{L-1}\right)^l, \quad l = 0, \dots, 2R
$$
 (2.27)

$$
V(r) = \sum_{t=1}^{L} \gamma_{m,t} y_t \left(\frac{t-1}{L-1}\right)^r, \quad r = 0, \dots, R
$$
 (2.28)

である。ここで、 $C(l)$ は特徴パラメータの次元 d に寄らないスカラー定数であり、 $V(r)$ は次 元依存のベクトル定数であることに注意されたい。結局、式(2.26) を満たす $\bar{b}_{mu}$ は、

$$
\begin{bmatrix}\nC(0) & C(1) & \dots & C(R) \\
C(1) & C(2) & \dots & C(R+1) \\
\vdots & \vdots & \ddots & \vdots \\
C(R) & C(R+1) & \dots & C(2R)\n\end{bmatrix}\n\begin{bmatrix}\n\bar{b}_{m0}^{(d)} \\
\bar{b}_{m1}^{(d)} \\
\vdots \\
\bar{b}_{mR}^{(d)}\n\end{bmatrix} =\n\begin{bmatrix}\nV^{(d)}(0) \\
V^{(d)}(1) \\
\vdots \\
V^{(d)}(R)\n\end{bmatrix}
$$
\n(2.29)\n
$$
d = 1, \dots, D \text{ K} \cap \text{K} \cap \text{K} \subset \text{L} \text{ K} \text{ J} \oplus \text{ L} \text{ S}.
$$

分散の計算方法

次に、分散の再推定値の計算方法について述べる。平均軌跡の計算と同様に、式(2.16)及び 式(2.17) から、 m 番目の分布に対する分散  $\bar{\Sigma}_m$  の値は、式(2.17) をi 行 j 列の要素  $\bar{\sigma}_{mij}$  につい て偏微分したものを零とおき、

$$
\frac{\partial Q_1}{\partial \bar{\sigma}_{mij}} = 0 \tag{2.30}
$$

を解くことにより得られる。式(2.10)及び式(2.17)より式(2.30)は、

$$
\frac{\partial Q_1}{\partial \bar{\sigma}_{mij}} = \sum_{t=1}^{L} \gamma_{m,t} \frac{\frac{\partial f_m(y_t)}{\partial \bar{\sigma}_{mij}}}{f_m(y_t)} = 0
$$
\n(2.31)

となる。ここで、式(2.11)より、

$$
\frac{\partial \bar{f}_m(y_t)}{\partial \bar{\sigma}_{mij}} = \bar{f}_m(y_t) \left\{ -\frac{1}{2|\bar{\sigma}_{mij}|} + \frac{(y_t - \bar{\mu}_{m,t})_i (y_t - \bar{\mu}_{m,t})_j}{2\bar{\sigma}_{mij}^2} \right\}
$$
(2.32)

であるので、式 $(2.32)$ を式 $(2.31)$ に代入し、両辺に $-2\bar{\sigma}_{mi}^2$ を乗じると、

$$
\sum_{t=1}^{L} \gamma_{m,t} \left\{ \bar{\sigma}_{mij} - (y_t - \bar{\mu}_{m,t})_i (y_t - \bar{\mu}_{m,t})_j \right\} = 0
$$
\n(2.33)

が得られる。これより、式(2.33)を満たす  $\bar{\Sigma}_m$  は、

$$
\bar{\Sigma}_m = \frac{\sum_{t=1}^{L} \gamma_{m,t} \ (y_t - \bar{\mu}_{m,t})(y_t - \bar{\mu}_{m,t})^T}{\sum_{t=1}^{L} \gamma_{m,t}}
$$
\n(2.34)

を計算することにより得られる2。

 $2\text{K}$ 来ならば、式(2.34)は式(2.29)から得られた平均軌跡の結果を用いるべきであるが、 HMM の場合現在の平 均値の結果を用いた場合と大差がないことが確かめられているため<sup>[9]</sup>、本論文では現在の平均軌跡の結果を用いて分 散の再推定を行なっている。

(2.35)

重みの計算方法

 $\Theta$ 布 m に対する重み  $\bar{w}_m$  は、 HMM の場合と同様にして、ラグランジェの未定乗数法を用い れば、式(2.18)から、

$$
\bar{w}_m = \frac{\sum_{t=1}^{L} \gamma_{m,t}}{\sum_{t=1}^{L} \sum_{k=1}^{M} \gamma_{k,t}}
$$

として求めることができる。

### 2.3 分散の時変モデル化

これまで述べてきたセグメントモデルでは、一つのセグメント内の分散値が一定の値をとっ ていた。これは、 HMM における個々の状態がそれぞれ個別の分散値を保持できることを考える と、分散に着目した場合、 HMM の方が観測系列の分散の時間変化の表現能力が高いということ を意味している。つまり、 HMM の状態数を増加させていった場合、セグメントモデルの認識性 能が HMMより劣ってしまう可能性がある。そこで、本節では、これまで分散を時不変の定数と して扱っていたものを平均軌跡と同様に、時間の関数としてモデル化することを試みる。分散の 時変モデルは、式(2.11) における分散  $\Sigma_k$  を時間変化の関数  $\Sigma_{k,t}$  として表すことにより実現でき る。ここで、

$$
\Sigma_{k,t} = z_L^t G_k \tag{2.36}
$$

であり、分散軌跡を  $W$  次で表す場合、 $G_k$ は、

$$
G_k = [g_{k0}, g_{k1}, \dots, g_{kW}]^T
$$
\n(2.37)

により、また  $z_L^t$  は式(2.5) と同様に、  $(W+1)$  次元のベクトルとして、

$$
z_L^t = \begin{cases} \begin{bmatrix} 1 & 0 & 0 & \dots & 0 \end{bmatrix}, & t = 1 \\ \begin{bmatrix} 1 & \frac{t-1}{L-1} & (\frac{t-1}{L-1})^2 & \dots & (\frac{t-1}{L-1})^W \end{bmatrix}, & 1 < t \le L \end{cases}
$$
 (2.38)

で与えられる。

分散を時変とした場合の EM アルゴリズムにおいても、出力確率を時変の分散を用いて計算 するという部分のみが変わるため、平均軌跡、重みの計算は前節と同様に行なうことができる。 ただし、分散の計算式が以下のように異なる。

### 時変分散の計算方法

分散の時変モデル化においても、前節と同様に、式(2.16)及び式(2.17)から、 m 番目の分布 に対する分散  $\bar{\Sigma}_{m,t}$  の値は、式(2.17) を  $i$  行 j 列の要素  $\bar{\sigma}_{m,ij} = [\bar{s}_{m,ij0}, \bar{s}_{m,ij1}, \ldots, \bar{s}_{m,ijW}]^T$  の  $\bar{s}_{m,ijr}$ について偏微分したものを零とおき、

$$
\frac{\partial Q_1}{\partial \bar{s}_{m,ij\tau}} = \sum_{t=1}^{L} \gamma_{m,t} \frac{\frac{\partial f_m(y_t)}{\partial \bar{s}_{m,ij\tau}}}{\bar{f}_m(y_t)} = 0
$$
\n(2.39)

を解くことにより得られる。ただし、ここで、

$$
\zeta \geq \mathcal{E} \geq \mathcal{E} \geq \mathcal{E} \geq \mathcal{E} \geq \mathcal{E} \geq \mathcal{E} \geq \mathcal{E} \geq \mathcal{E} \geq \mathcal{E} \geq \mathcal{E} \geq \frac{\partial \bar{f}_m(y_t)}{\partial \bar{s}_{m,ijr}} = \bar{f}_m(y_t) \left\{ -\frac{1}{2|\bar{\sigma}_{m,t,ij}|} + \frac{(y_t - \bar{\mu}_{m,t})_i (y_t - \bar{\mu}_{m,t})_j}{2\bar{\sigma}_{m,t,ij}^2} \right\} \left( \frac{t-1}{L-1} \right)^r
$$
\n(2.40)

すなわち、

$$
\sum_{t=1}^{L} \frac{\gamma_{m,t}}{\bar{\sigma}_{m,t,ij}^2} \left\{ \bar{\sigma}_{m,t,ij} - (y_t - \bar{\mu}_{m,t})_i (y_t - \bar{\mu}_{m,t})_j \right\} \left( \frac{t-1}{L-1} \right)^r = 0 \tag{2.41}
$$

となり、  $\bar{\sigma}_{m,t,ij}$ は時刻 tに依存する値であるため、線形方程式として解くことはできない。そこ で、式 $(2.41)$ における分母の $\bar{\sigma}_{m,t,ij}$ を現在の分散軌跡  $\sigma_{m,t,ij}$ で代用するという近似手法を導入 することを考える。すなわち、式(2.41)を、

$$
\sum_{t=1}^{L} \frac{\gamma_{m,t}}{\sigma_{m,t,ij}^2} \left\{ \bar{\sigma}_{m,t,ij} - (y_t - \bar{\mu}_{m,t})_i (y_t - \bar{\mu}_{m,t})_j \right\} \left( \frac{t-1}{L-1} \right)^r = 0 \tag{2.42}
$$

として計算する。このとき、前節の平均軌跡の計算方法と同様に線形方程式として解くことがで き、

$$
\sum_{t=1}^{L} \gamma_{m,t} \frac{\left(\frac{t-1}{L-1}\right)^{r}}{\left\{\sum_{n=0}^{W} s_{m,ijn} \left(\frac{t-1}{L-1}\right)^{n}\right\}^{2}} \left\{\sum_{u=0}^{W} \bar{s}_{m,iju} \left(\frac{t-1}{L-1}\right)^{u} - (y_{t} - \bar{\mu}_{m,t})_{i} (y_{t} - \bar{\mu}_{m,t})_{j} \right\} = 0(2.43)
$$

を求めればよいことになる。式(2.43)は、

$$
\sum_{u=1}^{W} H(u+r)\bar{s}_{m,iju} = Z(r)
$$
\n(2.44)

と表すことができる。ただし、

$$
H(l) = \sum_{t=1}^{L} \gamma_{m,t} \frac{\left(\frac{t-1}{L-1}\right)^{l}}{\left\{\sum_{n=1}^{W} s_{m,ijn} \left(\frac{t-1}{L-1}\right)^{n}\right\}^{2}}, \quad l = 0, \dots, 2W
$$
\n
$$
L \frac{\left(\frac{t-1}{L-1}\right)^{r} (y_{t} - \bar{\mu}_{m,t})_{i} (y_{t} - \bar{\mu}_{m,t})_{i}}{\left(\frac{t-1}{L-1}\right)^{r} (y_{t} - \bar{\mu}_{m,t})_{i}}
$$
\n
$$
(2.45)
$$

$$
Z(r) = \sum_{t=1}^{L} \gamma_{m,t} \frac{\left(\frac{t-1}{L-1}\right)^{r} (y_t - \bar{\mu}_{m,t})_{i} (y_t - \bar{\mu}_{m,t})_{j}}{\left\{\sum_{n=0}^{W} s_{m,ijn} \left(\frac{t-1}{L-1}\right)^{n}\right\}^{2}}, \quad r = 0, ..., W
$$
\n(2.46)

である。ここで、 $H(l)$ 及び  $Z(r)$ は共に次元依存のベクトル定数であることに注意されたい。 結局、式 $(2.44)$  を満たす  $\bar{s}_{m,iju}$  は、

$$
\begin{bmatrix}\nH(0)^{(d)} & H(1)^{(d)} & \cdots & H(W)^{(d)} \\
H(1)^{(d)} & H(2)^{(d)} & \cdots & H(W+1)^{(d)} \\
\vdots & \vdots & \ddots & \vdots \\
H(W)^{(d)} & H(W+1)^{(d)} & \cdots & H(2W)^{(d)}\n\end{bmatrix}\n\begin{bmatrix}\n\bar{s}_{m,ij0}^{(d)} \\
\bar{s}_{m,ij1}^{(d)} \\
\vdots \\
\bar{s}_{m,ijW}^{(d)}\n\end{bmatrix}\n=\n\begin{bmatrix}\nZ^{(d)}(0) \\
Z^{(d)}(1) \\
\vdots \\
Z^{(d)}(W)\n\end{bmatrix}
$$
\n(2.47)

を $d=1, \ldots, D$ について解くことにより得られる。

## 第3章

## 母音識別実験

### 3.1 実験条件

### 3.1.1 音声資料

音声資料は TIMIT データベースのラベル情報を用いて切り出した 16 母音を用いた。これは、  $\mathrm{Gish}^{[4]}$  & Bacchiani $^{[8]}$  らが、 2.1 で述べたセグメントモデルにより、同様の音声資料を用いて 認識実験を行なっており、比較が行なえるようにするためである。ラベル情報から、 45msec 上の母音を学習(データベース中の train 全て)及び識別(データベース中の test 全て)に用いた。1

表 3.1に TIMIT データベースの学習に用いた音素の内訳を示す。また識別に用いた母音デー タの総数は、 14,981個である。

### 3.1.2 特徴パラメータ抽出

前述のように切り出されたサンプリング周波数 16KHz の母音波形に対して、分析窓長 25.6msec、 フレーム周期 5msec により、分析次数 10 次のメルケプストラム分析 (MFCC)<sup>[9]</sup> を行なった。

### 3.1.3 尤度計算

セグメントの境界は既知であるため、長さ L の識別対象セグメント k に対して、次式の尤度 が最大となるモデル巾を識別結果とする。

$$
\hat{m} = \underset{m}{\operatorname{argmax}} \, \mathcal{P}(k|m, L) \mathcal{P}(L|m) \tag{3.1}
$$

式(3.1)の右辺は、対数をとっても大小関係は変わらないので、実際には、

$$
\hat{m} = \underset{m}{\operatorname{argmax}} \left\{ \log P(k|m, L) + \log P(L|m) \right\} \tag{3.2}
$$

を計算した。ここで、式(3.2)の右辺第一項は出力確率の対数尤度であり、式(2.10)により計算 され、第二項は学習データの継続時間長分布のヒストグラムから得られる対数尤度である。

 $^{-1}$ 45msec 以上を用いたのは、 HMM との比較を行なう際に、状態数を増加させた場合でもデータ量を同数にする ためである。

| ラベル                        | 全体の個数           | 衣 5.1. 子曽用目糸ツ鬥訳と 40msec 以上ツ剖口<br>45msec 以上 | 割合                 | ラベル                                            | 全体の個数 | 45msec 以上 | 割合                |
|----------------------------|-----------------|--------------------------------------------|--------------------|------------------------------------------------|-------|-----------|-------------------|
| $\overline{\mathbb{X}}$ aa | 3064            | 3054                                       | 99.67              | $\overline{\mathbb{X}}$ ae                     | 3997  | 3995      | 99.95             |
| $\times$ ah                | 2306            | 2276                                       | 98.70              | $\mathbb{X}$ ao                                | 2940  | 2927      | 99.56             |
| $\overline{\mathbb{X}}$ aw | 729             | 729                                        | 100.00             | ax                                             | 3610  | 2590      | 71.75             |
| ax-h                       | 375             | 99                                         | 26.40              | axr                                            | 3407  | 3254      | 95.51             |
| $\overline{\mathbb{X}}$ ay | 2390            | 2390                                       | 100.00             | $\mathbf b$                                    | 2181  | 32        | $\overline{1.47}$ |
| bcl                        | 1909            | 1639                                       | 85.86              | ch                                             | 822   | 817       | 99.39             |
| $\mathbf d$                | 3548            | 376                                        | 10.60              | dcl                                            | 4942  | 3208      | 64.91             |
| dh                         | $\sqrt{2826}$   | 1179                                       | 41.72              | dx                                             | 2709  | 342       | 12.62             |
| $\divideontimes$ eh        | 3853            | 3813                                       | 98.96              | el                                             | 951   | 946       | 99.47             |
| ${\rm e} {\rm m}$          | 124             | $\overline{122}$                           | 98.39              | en                                             | 723   | 684       | 94.61             |
| eng                        | $\overline{38}$ | 38                                         | 100.00             | epi                                            | 1464  | 798       | 54.51             |
| $\overline{\mathbb{X}}$ er | 2046            | 2044                                       | 99.90              | $\overline{\mathbb{X}}$ ey                     | 2282  | 2281      | 99.96             |
| $\overline{\mathrm{f}}$    | 2216            | 2162                                       | 97.56              | $\mathbf{g}$                                   | 2017  | 487       | 24.14             |
| gcl                        | 2223            | 1543                                       | 69.41              | hh                                             | 957   | 793       | 82.86             |
| hv                         | 1154            | 1069                                       | 92.63              | $\overline{\times}$ ih                         | 5051  | 4941      | 97.82             |
| ix                         | 8642            | 6521                                       | 75.46              | $\mathbb{X}$ iy                                | 6953  | 6865      | 98.73             |
| jh                         | 1209            | 996                                        | 82.38              | $\bf k$                                        | 4874  | 3093      | 63.46             |
| kcl                        | 5859            | 4873                                       | 83.17              | 1                                              | 5801  | 5076      | 87.50             |
| ${\bf m}$                  | 3903            | 3203                                       | 82.07              | $\mathbf n$                                    | 7068  | 5448      | 77.08             |
| ng                         | 1330            | 1160                                       | 87.21              | nx                                             | 971   | 94        | 9.68              |
| $\mathbb{X}$ ow            | 2136            | 2135                                       | 99.95              | $\overline{\mathbb{X}}$ oy                     | 684   | 684       | 100.00            |
| $\mathbf{p}$               | 2588            | 1468                                       | $\overline{56.72}$ | pau                                            | 952   | 935       | 98.21             |
| pcl                        | 2644            | 2473                                       | 93.53              | q                                              | 3590  | 2879      | 80.20             |
| $\mathbf T$                | 6539            | 5428                                       | 83.01              | $\,$ S                                         | 7475  | 7445      | 99.60             |
| sh                         | 2238            | 2235                                       | 99.87              | t                                              | 4364  | 2637      | 60.43             |
| tcl                        | 6644            | 4501                                       | 67.75              | th                                             | 751   | 702       | 93.48             |
| X uh                       | 535             | 508                                        | 94.95              | utb                                            | 9240  | 9205      | 99.62             |
| Жuw                        | 555             | 545                                        | 98.20              | $\overline{\mathbb{X}}$ ux                     | 1908  | 1827      | 95.75             |
| $\mathbf{\bar{V}}$         | 1994            | 1748                                       | 87.66              | W                                              | 3140  | 2533      | 80.67             |
| y                          | 1715            | 1319                                       | 76.91              | $\mathbf{Z}% ^{t}\left( \mathbf{Z}_{1}\right)$ | 3773  | 3709      | 98.30             |
| zh                         | 151             | 147                                        | 97.35              |                                                |       |           |                   |

=<br>実 3.1・ 学習田音妻の内訳 と 45msec DL Fの割合

## 3.2 実験結果及び考察

3.2.1 クラスタリングによるモデル化

2.2.1で述べたクラスタリングによる方法で混合分布モデルを作成した場合の識別結果を、 3.2に示す。この実験により混合分布の数を多くすることにより、より高い識別率が得られて いることが分かる。次に、継続時間分布の効果を調べるために、継続時間分布を考慮していない 識別実験を行なった。これは、式(3.2) の右辺第二項を 0としたものである。結果を表 3.3に示 す。表 3.3と表 3.2の結果を比較すると、全ての混合数において、継続時間分布を考慮してする方 が、より高い識別率が得られていることが分かる。

| 音素          | サンプル数 | 1混合  | 3 混合 | 5 混合 | 7混合  | 9混合  |
|-------------|-------|------|------|------|------|------|
| aa          | 1129  | 455  | 469  | 439  | 472  | 482  |
| ae          | 1407  | 795  | 848  | 859  | 871  | 892  |
| $_{\rm ah}$ | 869   | 233  | 242  | 239  | 268  | 275  |
| ao          | 1153  | 758  | 717  | 727  | 729  | 743  |
| aw          | 216   | 57   | 68   | 65   | 69   | 63   |
| ay          | 852   | 251  | 209  | 161  | 162  | 161  |
| eh          | 1424  | 411  | 436  | 428  | 408  | 422  |
| er          | 799   | 591  | 632  | 633  | 630  | 628  |
| ey          | 806   | 411  | 407  | 411  | 392  | 415  |
| ih          | 1669  | 322  | 382  | 444  | 479  | 447  |
| iy          | 2680  | 1735 | 1674 | 1684 | 1700 | 1738 |
| ow          | 777   | 200  | 223  | 270  | 249  | 254  |
| oy          | 263   | 77   | 24   | 21   | 16   | 28   |
| uh          | 213   | 48   | 58   | 57   | 57   | 55   |
| uw          | 168   | 81   | 79   | 83   | 83   | 81   |
| ux          | 556   | 290  | 323  | 315  | 301  | 303  |
| 合計          | 14981 | 6715 | 6791 | 6836 | 6886 | 6987 |
| 識別率(%)      |       | 44.8 | 45.3 | 45.6 | 46.0 | 46.6 |

**実 3 9· クラスタリング注の識別結果 (同帰係数 =0)** 

表 3.3: 継続時間分布を考慮しない場合の識別結果 (回帰係数 =0)

| 音素          | サンプル数 | 1混合  | 3 混合 | 5混合  | 7混合  | 9混合  |
|-------------|-------|------|------|------|------|------|
| aa          | 1129  | 454  | 468  | 433  | 470  | 476  |
| ae          | 1407  | 793  | 843  | 855  | 876  | 884  |
| ah          | 869   | 221  | 229  | 221  | 255  | 263  |
| ao          | 1153  | 753  | 717  | 728  | 728  | 738  |
| aw          | 216   | 55   | 68   | 61   | 69   | 62   |
| ay          | 852   | 249  | 209  | 167  | 164  | 162  |
| $_{\rm eh}$ | 1424  | 386  | 404  | 402  | 382  | 388  |
| er          | 799   | 590  | 633  | 631  | 633  | 626  |
| ey          | 806   | 405  | 403  | 408  | 386  | 415  |
| ih          | 1669  | 301  | 352  | 401  | 437  | 412  |
| iy          | 2680  | 1729 | 1665 | 1673 | 1687 | 1724 |
| ow          | 777   | 200  | 214  | 257  | 248  | 252  |
| oy          | 263   | 75   | 22   | 20   | 15   | 22   |
| uh          | 213   | 45   | 55   | 55   | 55   | 51   |
| uw          | 168   | 80   | 78   | 83   | 80   | 81   |
| ux          | 556   | 292  | 324  | 314  | 300  | 305  |
| 合計          | 14981 | 6628 | 6684 | 6709 | 6785 | 6861 |
| 識別率(%)      |       | 44.2 | 44.6 | 44.8 | 45.3 | 45.8 |

回帰係数の効果を調べるために、継続時間分布を考慮した同様の実験を行なった。 1次及び 2次での識別結果を表 3.4と表 3.5に示す。ここで、回婚係数 0次(表 3.2)と、回帰係数 1次(表 3.4)、回帰係数2次 (表 3.5) の結果を比べると、全ての混合数において、高次になるほど高い識 別率が得られていることが分かる。また、回帰係数を 0 次から 1 次へ変化させた場合の識別率の 改善率は大きいが、1次を2次とした時はさほど大きくない。これは、回帰次数を更に大きく (3 . 次以上)していっても、識別性能の向上はあまり見込めないことを示唆していると思われる。

14

| 衣 v.t.      | - フ ノ ヘ ク リ ノ フ 伝 ツ 峨 刃 耐 木 ( 凹 加 (八) 数 - ニ / |      |      |      |      |      |
|-------------|-----------------------------------------------|------|------|------|------|------|
| 音素          | サンプル数                                         | 1混合  | 3 混合 | 5 混合 | 7混合  | 9混合  |
| aa          | 1129                                          | 463  | 495  | 502  | 538  | 553  |
| ae          | 1407                                          | 829  | 893  | 898  | 915  | 924  |
| $_{\rm ah}$ | 869                                           | 212  | 241  | 261  | 264  | 264  |
| ao          | 1153                                          | 774  | 722  | 753  | 741  | 733  |
| aw          | 216                                           | 96   | 102  | 98   | 105  | 101  |
| аy          | 852                                           | 578  | 573  | 589  | 584  | 592  |
| $_{\rm eh}$ | 1424                                          | 443  | 491  | 529  | 490  | 493  |
| er          | 799                                           | 592  | 646  | 644  | 620  | 635  |
| ey          | 806                                           | 536  | 556  | 556  | 547  | 559  |
| ih          | 1669                                          | 428  | 511  | 561  | 551  | 522  |
| iy          | 2680                                          | 1827 | 1795 | 1863 | 1900 | 1868 |
| ow          | 777                                           | 306  | 341  | 373  | 362  | 358  |
| oy          | 263                                           | 145  | 136  | 145  | 142  | 142  |
| uh          | 213                                           | 60   | 70   | 76   | 77   | 78   |
| uw          | 168                                           | 92   | 92   | 91   | 84   | 88   |
| ux          | 556                                           | 320  | 345  | 332  | 322  | 336  |
| 合計          | 14981                                         | 7701 | 8009 | 8271 | 8242 | 8246 |
| 識別率(%)      |                                               | 51.4 | 53.5 | 55.2 | 55.0 | 55.0 |

| 音素          | サンプル数 | 混合   | 3 混合 | 5 混合 | 混合<br>7 | 9 混合 |  |  |
|-------------|-------|------|------|------|---------|------|--|--|
| aa          | 1129  | 483  | 513  | 539  | 545     | 565  |  |  |
| ae          | 1407  | 836  | 880  | 908  | 918     | 948  |  |  |
| $_{\rm ah}$ | 869   | 225  | 233  | 262  | 275     | 291  |  |  |
| ao          | 1153  | 789  | 728  | 751  | 767     | 764  |  |  |
| aw          | 216   | 104  | 118  | 106  | 113     | 113  |  |  |
| аy          | 852   | 581  | 597  | 603  | 596     | 597  |  |  |
| $_{\rm eh}$ | 1424  | 478  | 500  | 555  | 493     | 512  |  |  |
| er          | 799   | 605  | 641  | 655  | 657     | 654  |  |  |
| ey          | 806   | 546  | 545  | 562  | 572     | 565  |  |  |
| ih          | 1669  | 440  | 510  | 562  | 566     | 563  |  |  |
| iy          | 2680  | 1885 | 1864 | 1928 | 1918    | 1971 |  |  |
| ow          | 777   | 324  | 378  | 389  | 387     | 382  |  |  |
| oy          | 263   | 153  | 155  | 170  | 170     | 173  |  |  |
| uh          | 213   | 65   | 71   | 63   | 74      | 80   |  |  |
| uw          | 168   | 93   | 95   | 95   | 95      | 102  |  |  |
| ux          | 556   | 327  | 350  | 338  | 344     | 326  |  |  |
| 合計          | 14981 | 7934 | 8178 | 8486 | 8490    | 8606 |  |  |
| 識別率 (%)     |       | 53.0 | 54.6 | 56.6 | 56.7    | 57.4 |  |  |
|             |       |      |      |      |         |      |  |  |

表 3.5: クラスタリング法の識別結果 (回帰次数 =2)

#### 再推定の効果  $3.2.2$

2.2.2 で述べた、EM アルゴリズムを用いたモデルの再推定を行なった結果を、表3.6、表 3.7、表3.8、に示す。ここで、初期値にはクラスタリングによる結果を与えた。

表3.2と表3.6より、回帰次数が0次の場合は全ての混合数について、識別率が向上している ことが分かる。しかしながら、表3.4と表3.7より、回帰次数が1次の場合は再推定の効果はあま り見られない。また、表3.5と表3.8から分かるように、回帰次数が2次の場合は、再推定はむし ろ逆効果となってしまっている。これは、

- 式 $(2.34)$  における  $\bar{\mu}_{m.t}$  を現在のモデルの平均軌跡の値を用いたため
- モデル内の最尤推定値は、必ずしもモデル間の識別性能の向上には結び付かないため(これ は識別学習により改善される可能性がある)

などが考えられるが、詳細な原因究明は今後の課題である。

| 衣 5.0: 冉推疋による結未 (凹帘仈釵 三U) |       |       |      |      |      |      |  |  |  |
|---------------------------|-------|-------|------|------|------|------|--|--|--|
| 音素                        | サンプル数 | 1混合 ※ | 3混合  | 5 混合 | 7混合  | 9 混合 |  |  |  |
| aa                        | 1129  | 455   | 518  | 456  | 447  | 487  |  |  |  |
| ae                        | 1407  | 795   | 907  | 866  | 857  | 848  |  |  |  |
| $_{\rm ah}$               | 869   | 233   | 259  | 256  | 263  | 276  |  |  |  |
| ao                        | 1153  | 758   | 645  | 706  | 715  | 720  |  |  |  |
| aw                        | 216   | 57    | 68   | 66   | 66   | 52   |  |  |  |
| аy                        | 852   | 251   | 339  | 345  | 356  | 336  |  |  |  |
| $_{\rm eh}$               | 1424  | 411   | 441  | 433  | 415  | 448  |  |  |  |
| er                        | 799   | 591   | 621  | 636  | 623  | 630  |  |  |  |
| ey                        | 806   | 411   | 426  | 428  | 450  | 436  |  |  |  |
| ih                        | 1669  | 322   | 390  | 389  | 411  | 386  |  |  |  |
| iy                        | 2680  | 1735  | 1673 | 1660 | 1673 | 1677 |  |  |  |
| ow                        | 777   | 200   | 215  | 261  | 235  | 256  |  |  |  |
| oy                        | 263   | 77    | 132  | 135  | 147  | 149  |  |  |  |
| uh                        | 213   | 48    | 55   | 51   | 56   | 64   |  |  |  |
| uw                        | 168   | 81    | 96   | 90   | 89   | 90   |  |  |  |
| ux                        | 556   | 290   | 305  | 321  | 317  | 339  |  |  |  |
| 合計                        | 14981 | 6715  | 7090 | 7099 | 7120 | 7194 |  |  |  |
| 識別率(%)                    |       | 44.8  | 47.3 | 47.4 | 47.5 | 48.0 |  |  |  |

※1混合の場合はクラスタリングによる結果 (回帰次数 =0) と同一になる

| 衣 5.1. 丹推疋による祐禾 (凹布仈致 三1) |                                      |        |      |      |      |      |  |  |  |
|---------------------------|--------------------------------------|--------|------|------|------|------|--|--|--|
| 音素                        | サンプル数                                | 1 混合 ※ | 3 混合 | 5 混合 | 7 混合 | 9混合  |  |  |  |
| aa                        | 1129                                 | 463    | 519  | 509  | 528  | 538  |  |  |  |
| ae                        | 1407                                 | 829    | 929  | 932  | 880  | 900  |  |  |  |
| a.h                       | 869                                  | 212    | 271  | 260  | 284  | 292  |  |  |  |
| ao                        | 1153                                 | 774    | 704  | 726  | 730  | 734  |  |  |  |
| $a\bar{w}$                | 216                                  | 96     | 111  | 104  | 100  | 108  |  |  |  |
| аy                        | 852                                  | 578    | 572  | 576  | 577  | 576  |  |  |  |
| $_{\rm eh}$               | 1424                                 | 443    | 507  | 517  | 504  | 542  |  |  |  |
| er                        | 799                                  | 592    | 637  | 648  | 641  | 645  |  |  |  |
| ey                        | 806                                  | 536    | 544  | 530  | 538  | 544  |  |  |  |
| ih                        | 1669                                 | 428    | 488  | 516  | 514  | 530  |  |  |  |
| iy                        | 2680                                 | 1827   | 1737 | 1776 | 1815 | 1821 |  |  |  |
| ow                        | 777                                  | 306    | 372  | 376  | 372  | 366  |  |  |  |
| oy                        | 263                                  | 145    | 162  | 183  | 175  | 187  |  |  |  |
| uh                        | 213                                  | 60     | 65   | 74   | 78   | 74   |  |  |  |
| uw                        | 168                                  | 92     | 92   | 95   | 94   | 90   |  |  |  |
| uх                        | 556                                  | 320    | 334  | 332  | 337  | 336  |  |  |  |
| 合計                        | 14981                                | 7701   | 8044 | 8154 | 8167 | 8283 |  |  |  |
| 識別率 (%)                   |                                      | 51.4   | 53.7 | 54.4 | 54.5 | 55.3 |  |  |  |
|                           | ※1泪今の岸今けクラフタリングにトス結里(同県次数 −1) ♪同一にたス |        |      |      |      |      |  |  |  |

丰 27. 百世学区上 Z 娃里 (同県)を粉 ニ1)

|※Ⅰ 混合の場合はクフスタリンクによる結未 (凹帰火数 =1) と回一になる

| 音素          | サンプル数                                 | 混合 ※<br>1 | 3混合                                                                 | 5 混合 | 7混合                          | 9混合          |
|-------------|---------------------------------------|-----------|---------------------------------------------------------------------|------|------------------------------|--------------|
| aa          | 1129                                  | 483       | 536                                                                 | 545  | 563                          | 579          |
| ae          | 1407                                  | 836       | 923                                                                 | 893  | 914                          | 912          |
| $_{\rm ah}$ | 869                                   | 225       | 281                                                                 | 283  | 271                          | 305          |
| ao          | 1153                                  | 789       | 708                                                                 | 732  | 749                          | 750          |
| aw          | 216                                   | 104       | 112                                                                 | 112  | 111                          | 104          |
| ay          | 852                                   | 581       | 577                                                                 | 584  | 587                          | 587          |
| $_{\rm eh}$ | 1424                                  | 478       | 499                                                                 | 539  | 508                          | 530          |
| er          | 799                                   | 605       | 653                                                                 | 652  | 662                          | 656          |
| ey          | 806                                   | 546       | 547                                                                 | 550  | 562                          | 575          |
| ih          | 1669                                  | 440       | 513                                                                 | 527  | 540                          | 530          |
| iy          | 2680                                  | 1885      | 1834                                                                | 1878 | 1911                         | 1911         |
| ow          | 777                                   | 324       | 384                                                                 | 396  | 413                          | 408          |
| oy          | 263                                   | 153       | 181                                                                 | 191  | 186                          | 182          |
| uh          | 213                                   | 65        | 74                                                                  | 72   | 72                           | 74           |
| uw          | 168                                   | 93        | 86                                                                  | 97   | 96                           | 95           |
| ux          | 556                                   | 327       | 341                                                                 | 341  | 339                          | 341          |
| 合計          | 14981                                 | 7934      | 8249                                                                | 8392 | 8484                         | 8539         |
| 識別率(%)      | $M + H \wedge m + H \wedge M + H = M$ | 53.0      | 55.1<br>$\lambda + \lambda = 2$ , $\lambda + \lambda + \lambda = 1$ | 56.0 | 56.6<br>$\sim$ $\sim$ $\sim$ | 57.0<br>$-3$ |

表 3.8: 再推定による結果 (回帰次数 =2)

※1混合の場合はクラスタリングによる結果 (回帰次数 =2) と同一になる

### 3.2.3 分散の時変モデル化

2.3で論じた分散の時変モデル化についても同様の識別実験を行なった。これまでのモデル では、分散が時間不変の一定値をとっていたのに対し、この結果は、分散を時間と共に変化する 軌跡として、 EMアルゴリズムの再推定を行なったものである。ここで、平均及び分散の軌跡の 回帰次数は共に 2としている(本論文では、音素環境非依存の音素モデルを 1状態のセグメント モデルでモデル化しているため、音素の入り渡り、出渡りにおける分散は、音素の中心付近の分 散よりも一般に値が大きくなると予想される。この現象をモデル化するためには、分散の軌跡の 回帰次数を最低 2次とする必要があると考えられるため、ここでは 2次とした。)。また、初期 値はクラスタリングによる結果を与えた2。

TIMITデータベースの母音 /aa/(サンプル数 3054個)について、学習時の繰り返し回数に対 する尤度の変化の様子を図3.1に示す。図3.1において、実線(下側)は平均の回帰次数を 2次と し、分散は一定値とした場合の結果(すなわち 2.2.2 における結果)を示し、破線(上側)は平均 及び分散の軌跡の回帰次数を共に2次とした場合の結果 (すなわち 2.3 における結果) である。 この結果から、分散の時変モデル化は、

- 式(2.42)による近似で再推定を行なっているが、分散の時不変モデルよりも常に高い尤度 が得られていること
- 繰り返し回数に対して尤度が単調増加していること

が分かる。これらのことは、今回用いた 16母音全てについて確かめられた。

次に、識別結果を表 3.9に示す。表 3.9を、表 3.8の分散を時不変とした再推定による結果(平 均軌跡の回帰次数 =2)と比較すると、全ての混合数において識別率が向上していることから、分 散の時変モデル化は、識別性能の観点からも有効であると考えられる。

 $^{2}$ すなわち、式 $(2.37)$ における初期値の  $g_{k1},g_{k2}$ は共に0とした。

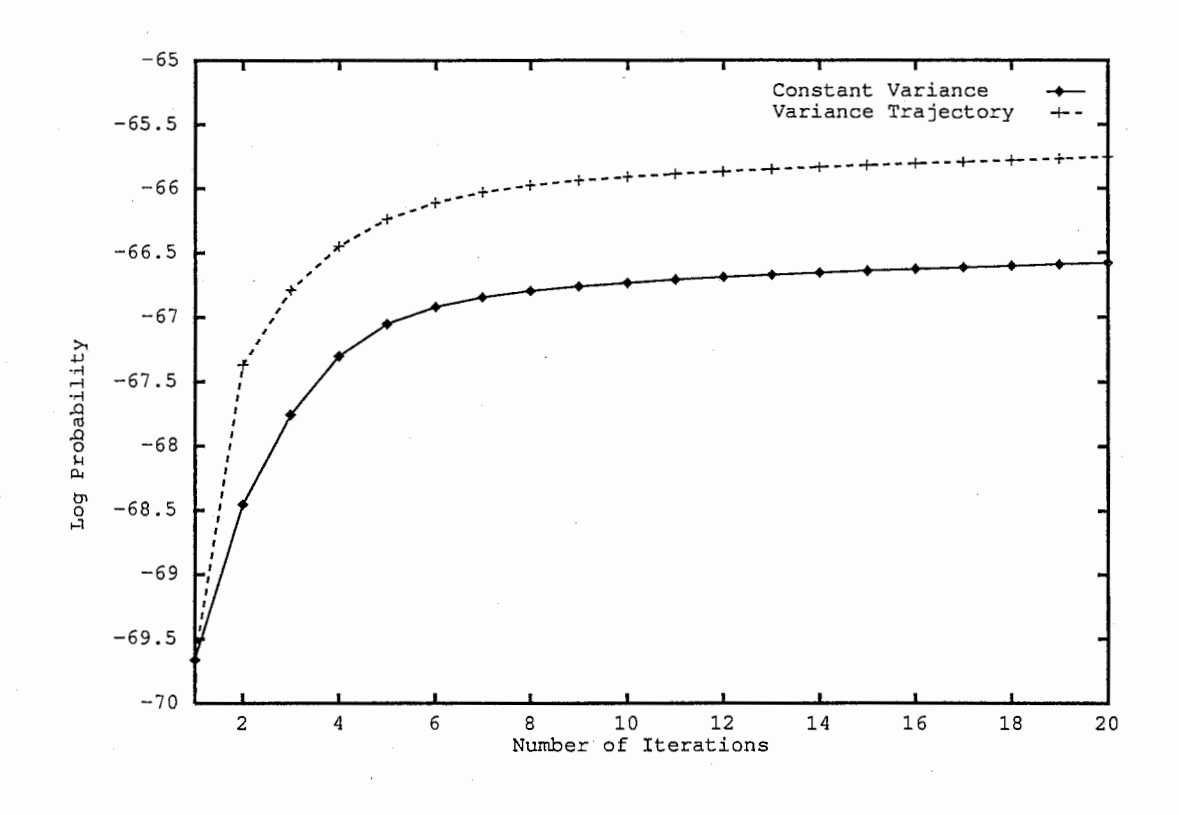

図 3.1: 学習時の尤度の変化の様子

| 音素              | サンプル数 | 混合   | $\cdots$ $\cdots$<br>3 混合 | 5混合  | 7混合  | 9 混合 |
|-----------------|-------|------|---------------------------|------|------|------|
| aa              | 1129  | 501  | 525                       | 547  | 571  | 587  |
| ae              | 1407  | 849  | 926                       | 937  | 934  | 941  |
| $_{\rm ah}$     | 869   | 233  | 278                       | 291  | 291  | 311  |
| ao              | 1153  | 781  | 736                       | 736  | 760  | 750  |
| aw              | 216   | 106  | 115                       | 115  | 115  | 107  |
| ay              | 852   | 580  | 575                       | 581  | 583  | 589  |
| eh              | 1424  | 482  | 503                       | 534  | 506  | 522  |
| er              | 799   | 619  | 658                       | 657  | 665  | 663  |
| ey              | 806   | 540  | 558                       | 561  | 575  | 581  |
| $\overline{ih}$ | 1669  | 429  | 512                       | 518  | 534  | 541  |
| iy              | 2680  | 1930 | 1857                      | 1902 | 1916 | 1941 |
| ow              | 777   | 330  | 390                       | 412  | 406  | 425  |
| oy              | 263   | 156  | 179                       | 190  | 191  | 191  |
| uh              | 213   | 65   | 67                        | 68   | 69   | 74   |
| uw              | 168   | 94   | 85                        | 99   | 100  | 94   |
| ux              | 556   | 319  | 343                       | 333  | 340  | 335  |
| 合計              | 14981 | 8014 | 8307                      | 8481 | 8556 | 8652 |
| 識別率(%)          |       | 53.5 | 55.5                      | 56.6 | 57.1 | 57.8 |

表 3.9: 分散の時変モデル化による識別結果 (平均及び分散の回帰次数 =2)

### 3.2.4 HMM との比較

HMMとセグメントモデルの識別結果を比較・検討するために、 HMMを用いた同様の識別 実験を行なった。学習及び認識には HTK V1.5<sup>[9]</sup> を利用した。状態数 1、3、5、7、9の識別 結果をそれぞれ表 3.10、表 3.11、表 3.12、表 3.13、表 3.14に示す。

これらの結果から、

- いずれの状態数においても混合数 7で飽和している。
- 状態数の増加による識別率の改善は徐々に小さくなっているが、飽和しているとは言えな い。

ということが言える。しかし、これ以上、状態数を増加させると、発話スピードの速い(すなわ ち9フレーム程度の)音声の識別が困難となるため、9状態 (45msec)程度までが適切であると考 えられる。

次に、これらの結果を再推定を行なったセグメントモデルのもの(表 3.6~表 3.8)と比較する と、

- 1. 回帰次数が0次のセグメントモデルは、すべての混合数において、1状態の HMM よりも 高い性能を示している
- 2. 回帰次数が 1 次のセグメントモデルは、 3 ~ 5 状態の HMM と同等の性能を示している
- 3. 回帰次数が 2 次のセグメントモデルは、 5 ~ 7 状態の HMM と同等の性能を示している

ということが分かる。 1. は、セグメントモデルの継続時間長分布が実データのヒストグラムに よって求められている効果であると考えられる。

高次の回帰次数によるセグメントモデルが、7~9状態の HMM による識別性能より劣って いる原因として、

1. 平均や分散の回帰次数が不足している

2. HMMでは学習、認識において観涸データを状態遷移の結果、非線形伸縮させることがで きるが、本論文におけるセグメントモデルでは学習、認識がとも線形伸縮で行なわれてい る

ということが考えられる。 1. において、回滞次数を増加させることにより、若千の認識性能の 改善は期待されるが、9状態の HMM までには至らないと予想される。つまり、 2. による影響 が大きいと考えられる。

2. の問題を解決する一つの方法として、セグメントモデルにおいても、 HMMと同様に状態 という概念を導入して、例えば、一つの音素を 3つのセグメントモデルでモデル化するというを 考えることができる。ここで例えば、回帰次数を 2次とした 3状態のセグメントモデルを学習、

認識するためには、最低 9フレーム(フレーム周期 5msecの場合は 45msec)のデータが必要とな る。しかしながら、表 3.1を見ると、 45msec以上のデータがほとんどない音素(例えば、 /b/,/d/, /dx/, /nx/など)も多く見受けられる。このような音素に対しては、

• 状態数を減らす

• 回帰次数を減らす

● ナル遷移を持つセグメントモデルでモデル化する

などにより対処する必要が生じてくる。

2. の問題を解決する別の方法に、学習、識別の前に観測データを各モデルの軌跡に対してダ イナミック・プログラミング (DP)により非線形伸縮を行なうということが考えられる。この場 合、一つの音素は 1状態のセグメントモデルでモデル化できるため、 3状態にしたときに生じた 問題は回避できる。今後、この方法によるモデル化を検討していきたい。

| 音素          | サンプル数 | 混合   | 3 混合 | 5 混合 | 7混合  | 9混合  |
|-------------|-------|------|------|------|------|------|
| aa          | 1129  | 454  | 476  | 460  | 464  | 457  |
| ae          | 1407  | 795  | 882  | 862  | 854  | 846  |
| ah          | 869   | 223  | 262  | 258  | 273  | 260  |
| <b>ao</b>   | 1153  | 753  | 709  | 720  | 710  | 712  |
| aw          | 216   | 56   | 59   | 73   | 59   | 68   |
| ay          | 852   | 249  | 344  | 341  | 341  | 327  |
| $_{\rm eh}$ | 1424  | 387  | 405  | 376  | 400  | 401  |
| er          | 799   | 591  | 621  | 624  | 642  | 629  |
| ey          | 806   | 408  | 433  | 434  | 443  | 447  |
| ih          | 1669  | 302  | 329  | 351  | 367  | 377  |
| iy          | 2680  | 1731 | 1684 | 1672 | 1636 | 1709 |
| ow          | 777   | 201  | 213  | 228  | 235  | 232  |
| oy          | 263   | 77   | 138  | 136  | 150  | 145  |
| uh          | 213   | 45   | 56   | 58   | 56   | 51   |
| uw          | 168   | 81   | 91   | 92   | 95   | 99   |
| ux          | 556   | 291  | 305  | 303  | 321  | 321  |
| 合計          | 14981 | 6644 | 7007 | 6988 | 7046 | 7081 |
| 識別率(%)      |       | 44.3 | 46.8 | 46.6 | 47.0 | 47.3 |

表 3.10: HMM の識別結果 (状態数 =1)

| 音素              | 公 0.11. IIIIIII >>晚25版/5000 ( VOISSAX<br>サンプル数 | 1 混合 | 3 混合 | 5 混合 | י -<br>7混合 | 9混合  |
|-----------------|------------------------------------------------|------|------|------|------------|------|
| aa              | 1129                                           | 476  | 494  | 505  | 522        | 510  |
| ae              | 1407                                           | 774  | 843  | 857  | 838        | 842  |
| $_{\rm ah}$     | 869                                            | 208  | 248  | 227  | 260        | 241  |
| ao              | 1153                                           | 703  | 698  | 705  | 712        | 702  |
| aw              | 216                                            | 94   | 92   | 96   | 102        | 99   |
| aу              | 852                                            | 561  | 550  | 551  | 561        | 579  |
| eh              | 1424                                           | 412  | 447  | 463  | 505        | 463  |
| er              | 799                                            | 620  | 624  | 621  | 634        | 651  |
| ey              | 806                                            | 529  | 524  | 565  | 561        | 536  |
| $\overline{ih}$ | 1669                                           | 468  | 407  | 472  | 450        | 519  |
| iy              | 2680                                           | 1800 | 1756 | 1825 | 1835       | 1846 |
| ow              | 777                                            | 375  | 363  | 401  | 408        | 411  |
| oy              | 263                                            | 152  | 185  | 196  | 193        | 193  |
| uh              | 213                                            | 67   | 78   | 70   | 78         | 77   |
| uw              | 168                                            | 94   | 97   | 93   | 93         | 91   |
| ux              | 556                                            | 313  | 325  | 334  | 337        | 342  |
| 合計              | 14981                                          | 7646 | 7731 | 7981 | 8089       | 8102 |
| 識別率(%)          |                                                | 51.0 | 51.6 | 53.3 | 54.0       | 54.1 |

表 3.11: HMM の識別結果 (状態数=3)

表 3.12: HMM の識別結果 (状態数 =5)

| 音素          | サンプル数 | 混合<br>1 | 3 混合 | 5 混合 | 7混合  | 9 混合 |
|-------------|-------|---------|------|------|------|------|
| aa          | 1129  | 477     | 527  | 514  | 534  | 559  |
| ae          | 1407  | 783     | 876  | 851  | 875  | 865  |
| $_{\rm ah}$ | 869   | 253     | 266  | 274  | 267  | 256  |
| ao          | 1153  | 738     | 711  | 707  | 705  | 719  |
| aw          | 216   | 106     | 107  | 111  | 109  | 104  |
| аy          | 852   | 590     | 578  | 590  | 604  | 594  |
| $_{\rm eh}$ | 1424  | 423     | 475  | 487  | 510  | 486  |
| er          | 799   | 626     | 641  | 643  | 648  | 640  |
| ey          | 806   | 572     | 570  | 585  | 575  | 581  |
| ih          | 1669  | 515     | 480  | 573  | 574  | 600  |
| iy          | 2680  | 1789    | 1898 | 1886 | 1912 | 1929 |
| ow          | 777   | 364     | 414  | 443  | 443  | 447  |
| oy          | 263   | 181     | 197  | 194  | 194  | 196  |
| uh          | 213   | 76      | 89   | 69   | 78   | 78   |
| uw          | 168   | 101     | 96   | 88   | 95   | 92   |
| ux          | 556   | 331     | 335  | 350  | 330  | 351  |
| 合計          | 14981 | 7925    | 8260 | 8365 | 8453 | 8497 |
| 識別率(%)      |       | 52.9    | 55.1 | 55.8 | 56.4 | 56.7 |

| 音素          | サンプル数 | 1混合  | 3 混合 | 5混合  | 7 混合 | 9混合  |
|-------------|-------|------|------|------|------|------|
| aa          | 1129  | 467  | 531  | 535  | 539  | 535  |
| ae          | 1407  | 791  | 872  | 848  | 855  | 859  |
| a.h         | 869   | 248  | 267  | 287  | 290  | 294  |
| ao          | 1153  | 775  | 726  | 705  | 745  | 743  |
| aw          | 216   | 114  | 111  | 112  | 110  | 109  |
| аy          | 852   | 593  | 602  | 604  | 608  | 597  |
| $_{\rm eh}$ | 1424  | 476  | 479  | 541  | 543  | 544  |
| er          | 799   | 633  | 656  | 660  | 642  | 648  |
| ey          | 806   | 575  | 592  | 614  | 595  | 581  |
| ih          | 1669  | 504  | 534  | 575  | 646  | 629  |
| iy          | 2680  | 1886 | 1942 | 1949 | 1965 | 1977 |
| ow          | 777   | 394  | 417  | 447  | 453  | 451  |
| oy          | 263   | 194  | 205  | 203  | 205  | 202  |
| uh          | 213   | 87   | 82   | 80   | 73   | 77   |
| uw          | 168   | 98   | 99   | 88   | 96   | 81   |
| ux          | 556   | 330  | 333  | 337  | 344  | 352  |
| 合計          | 14981 | 8165 | 8448 | 8585 | 8709 | 8679 |
| 識別率(%)      |       | 54.5 | 56.4 | 57.3 | 58.1 | 57.9 |

表 3.13: HMM の識別結果 (状態数 =7)

表 3.14: HMM の識別結果 (状態数 =9)

| 音素          | サンプル数 | 1混合  | 3 混合 | 5混合  | 混合<br>7 | 9 混合 |
|-------------|-------|------|------|------|---------|------|
| aa          | 1129  | 477  | 524  | 555  | 534     | 559  |
| ae          | 1407  | 832  | 886  | 873  | 875     | 896  |
| ah          | 869   | 266  | 292  | 306  | 323     | 298  |
| ao          | 1153  | 777  | 738  | 724  | 727     | 747  |
| aw          | 216   | 103  | 122  | 118  | 115     | 111  |
| ay          | 852   | 597  | 595  | 605  | 612     | 606  |
| $_{\rm eh}$ | 1424  | 491  | 534  | 533  | 556     | 554  |
| er          | 799   | 636  | 665  | 659  | 660     | 647  |
| ey          | 806   | 566  | 603  | 595  | 593     | 592  |
| ih          | 1669  | 547  | 611  | 644  | 712     | 697  |
| iy          | 2680  | 1936 | 1985 | 1991 | 2015    | 2023 |
| ow          | 777   | 393  | 448  | 450  | 472     | 461  |
| oy          | 263   | 194  | 201  | 206  | 195     | 202  |
| uh          | 213   | 81   | 89   | 81   | 85      | 79   |
| uw          | 168   | 99   | 99   | 91   | 88      | 87   |
| ux          | 556   | 322  | 335  | 339  | 346     | 349  |
| 合計          | 14981 | 8317 | 8727 | 8770 | 8908    | 8908 |
| 識別率(%)      |       | 55.5 | 58.3 | 58.5 | 59.5    | 59.5 |

## 第4章

## まとめ

本論文では、確率的セグメントモデルの認識性能向上を目的として、混合分布モデルの作成 方法を述ぺた。混合分布モデルの作成方法として、 (1)クラスタリング手法により混合分布を求 める方法、(2) EM アルゴリズムを用いたモデルの再推定により混合分布を求める方法、(3) 平 均に加えて分散も時間変化の軌跡としてモデル化し、 EMアルゴリズムによるモデルの再推定を 行なう方法の 3つの手法を述ぺた。

TIMITデータベースを用いた母音識別実験を行なった結果、セグメントモデルの混合数を増 加させることにより、識別率が向上することが確かめられた。また、上記 (3)の分散の時変モデ ル化は、(1),(2)に比べて高い識別性能が得られ、このモデル化が有効であることが示された。 HMMとの結果の比較により、一つの音素を 1状態で平均軌跡の回帰次数を 2次でモデル化した セグメントモデルは、5~7状態の HMM と同等の性能を示すことが分かった。

本論文では、学習時において、観測データを線形時間伸縮することによりモデル化を行なっ た。今後は、これを非線形伸縮によるモデル化を行なうことにより、セグメントモデルの認識性 能を更に向上させていく予定である。

謝辞

本研究を進めるにあたり、御指導、御支援いただいた K.K. Paliwal教授、匂坂芳典室長、 及び ATR音声翻訳通信研究所の皆様に深く感謝いたします。さらに実務訓練の機会を与えて下 さった豊橋技術科学大学の中川輩ー教授及び ATR音声翻訳通信研究所の山崎泰弘社長に心から 感謝いたします。

# 参考文献

- [1] L. Deng, "A generalized hidden Markov model with state-conditioned trend functions of time for the speech signal," Sinal Processing 27, pp.65-78, (1992).
- [2] L. Deng and M. Aksmanovic, "HMMs with mixtures of trend functions for automatic speech recognition," International Synposium on Speech, Image Processing and Neural Networks, pp.702-705, (1994).
- [3] M. Ostendorf and S. Roukos, "A stochastic segment model for phoneme-based continuous speech recognition," IEEE Trans. on Acoust., Speech and Signal Proc., vol.37, no.12, pp.1857-1869, (1989).
- [4] H. Gish and K. Ng, "A segmental speech model with applications to word spotting," Proc. ICASSP-93 pp.447-450, (1993).
- [5] M. Ostendorf, M. Bacchiani, Y. Sagisaka and K. Paliwal, "Speech recognition system design using automatically learned non-uniform segmental units," TR-IT-0147, (1996).
- [6] X. Huang, Y. Ariki and M. Jack, "Hidden Markov models for speech recognition," Edinburgh information technology series;7, (1990).
- [7] L. Rabiner and B. Juang, "Fundamentals of speech recognition," PTR Prentice Hall, (1993).
- [8] M. Bacchiani and M. Ostendorf, "Software for design and use of a speech recognition system based on automatically derived non-uniform units," TR-IT-0146, (1996).
- [9] S. Young, P. Woodland and W. Byrne, "HTK : Hidden Markov Model Toolkit Vl.5 reference manual," Cambridge University Engineering Department Speech Group and Entropic Research Laboratorics Inc., (1993).

26

付録

A プログラム説明

本実験では、以下のようにプログラムを使った。

- 音声試料の切り出し
	- HCopy

\* TIMITデータベースより 16種の母音 (45msec以上)を取り出す。

• 学習

- asegm

\*切り出された母音区間をセグメントモデルによりモデル化。

-km-las

\*セグメントモデルのクラスタリング。

- allinone (allinone\_var)

\* 1つの母音による全てのクラスタを 1つのファイルにまとめる。 (allinone\_var : 分散の時変モデルに対応。分散の次数を与える。)

- SRest (SRest\_var)

\* EMアルゴリズムによりモデルの再推定。 (SRest\_var: 分散の時変モデルに対 応)

• 識別

- segclass (segclass\_var)

\* テストデータの識別 (segclass\_var: 分散の時変モデルに対応)

● ファイルの内容を見るもの

- HList

\*バイナリのパラメータファイルのダンプ。

\*セグメントモデルのパラメータファイルのダンプ。 (lmdLvar:分散の時変モデ ルに対応)

この章では、本実験に使われたプログラムについて説明する。

## A.1 HCopy

HCopy コマンド<sup>[9]</sup>は音声のパラメータファイルの1部を取り出すファイルである。このコマ ンドを用いて TIMITデータベースより、ラベルを参考にして 45msec以上の 16母音を取り出す。 A.1にラベルファイルの例として sal.phnの内容を示す。

この時、 3列目が aa,ae, ah, ao, aw, ay, eh, er, ey, ih, iy, ow, oy, uh, uw, uxのいずれかで、

$$
int\left(\frac{2 \mathcal{F} \mathbb{I}(\mathbb{B})}{1.6} - 153\right) - int\left(\frac{1 \mathcal{F} \mathbb{I}(\mathbb{B})}{1.6} - 153\right) + 1 \ge 9
$$

を洞たすサンプルを 45msec(9フレーム)以上の 16母音として取り出した。図 A.lにラベルファ イルの例として sal.phnの内容を示す。

## A. プログラム説明

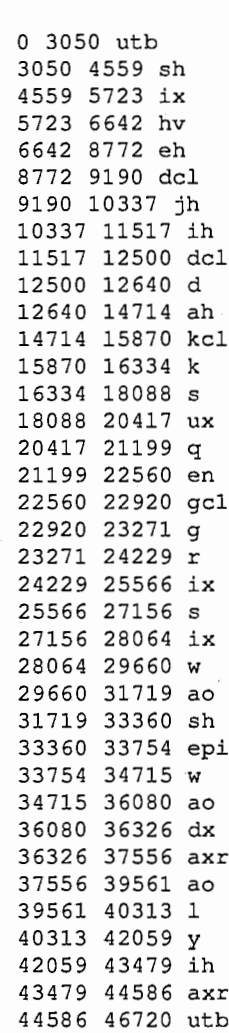

 $\boxtimes$  A.1: 'She had your dark suit in greasy wash water all year.'  $\oslash$   $\breve{\neg}$   $\leadsto$ 

•

以下に、メルケプストラムのパラメータファイル sal.rnfcから、ラベルデータ sal.phnを参 考にして図 A.1の8行目のラベル ih(126 フレームから 140 フレームの 15 フレーム) を取り出し、 ih\_OOOl.mfcと言うファイルに書き込む時の例を示す。

% HCopy -s 126 -e 140 -X phn -G HTK sa1.mfc ih\_0001.mfc

以下にオプション群を示す。

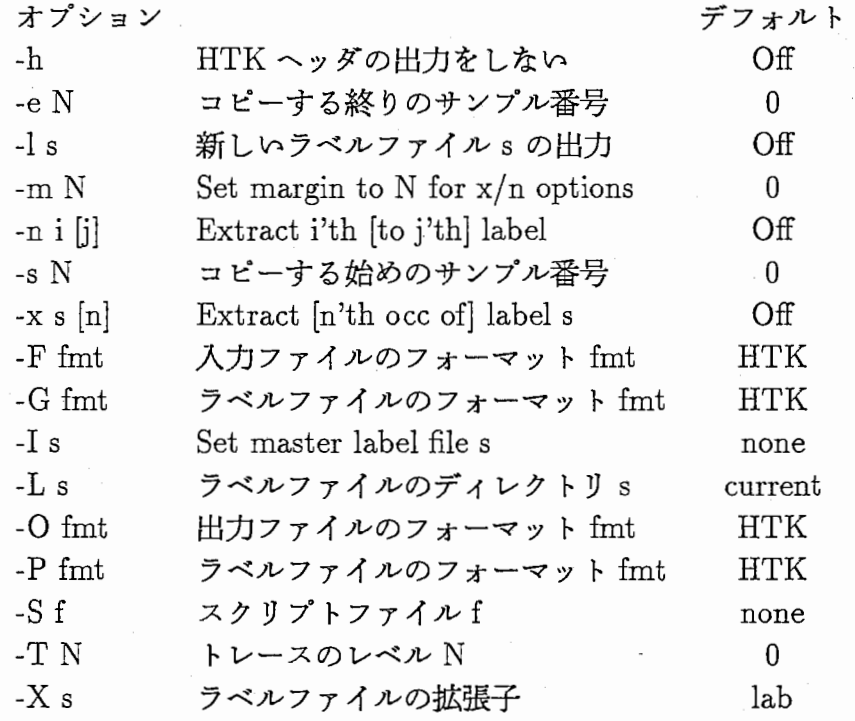

## A.2 asegm

asegm コマンド<sup>[8]</sup>は、本来音響的セグメント単位を作成する場合に用いられるプログラムで あるが、ここでは HCopyで取り出したファイルをセグメントモデルとするために歪を 10000 して、 1セグメントのセグメントモデルを作成した。

以下に ih\_OOOl.mfcを、分散が対角行列で、回帰次数が 0のセグメントモデル ih\_OOOl.mdl.10000 を作る時の例を示す。

% asegm -c DIAGONALCOV -d 1 10000 -n 1000 -R 0 -W 0 ih\_0001.mfc

以下にオプション群を示す。

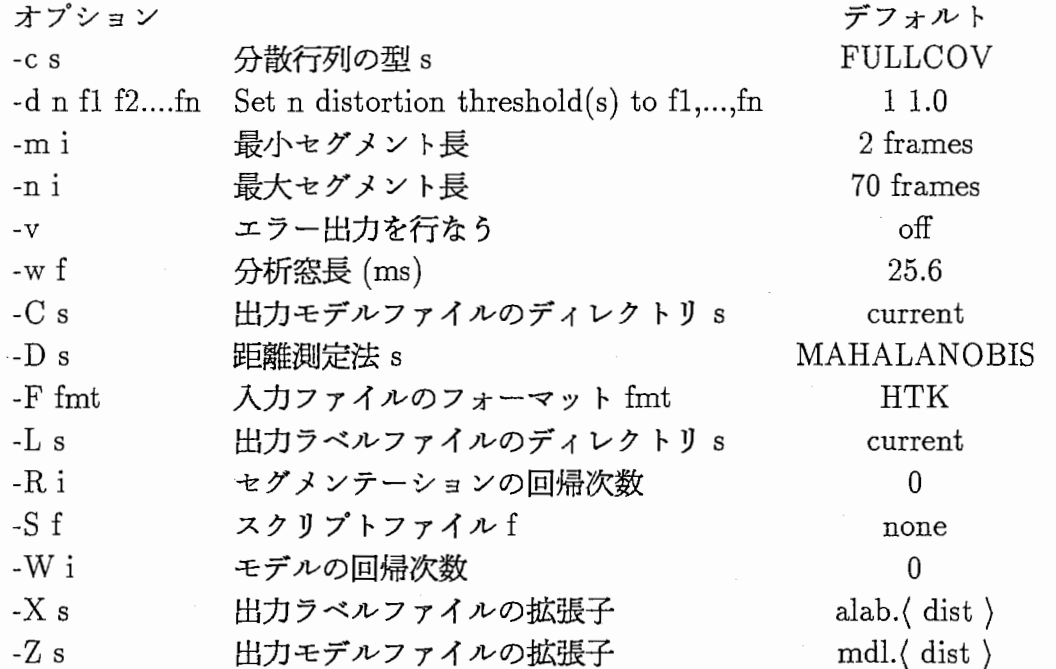

距離測定法には以下のものがある:

SQ\_EUCLID MAHALANOBIS Mahalanobis distance squared Euclidean distance

分散行列の型には以下のものがある:

DIAGONALCOV diagonal covariance FULLCOV full covariance

## A.3 km-las

km-las コマンド<sup>[8]</sup> は、セグメントモデルのクラスタリングを行なうものである。

以下に、 ih\_0001.mdl.10000 ~ ih\_0009.mdl.10000 の9個のファイルを、 ih\_unit1, ih\_unit2, ih\_unit3 の3つにクラスタリングをおこなう例を示す。但し、分散は対角行列で表される。

% km-las -c DIAGDNALCOV -C 3 -U ih\_unit ih\_000[1-9] .mdl.10000

以下にオプション群を示す。

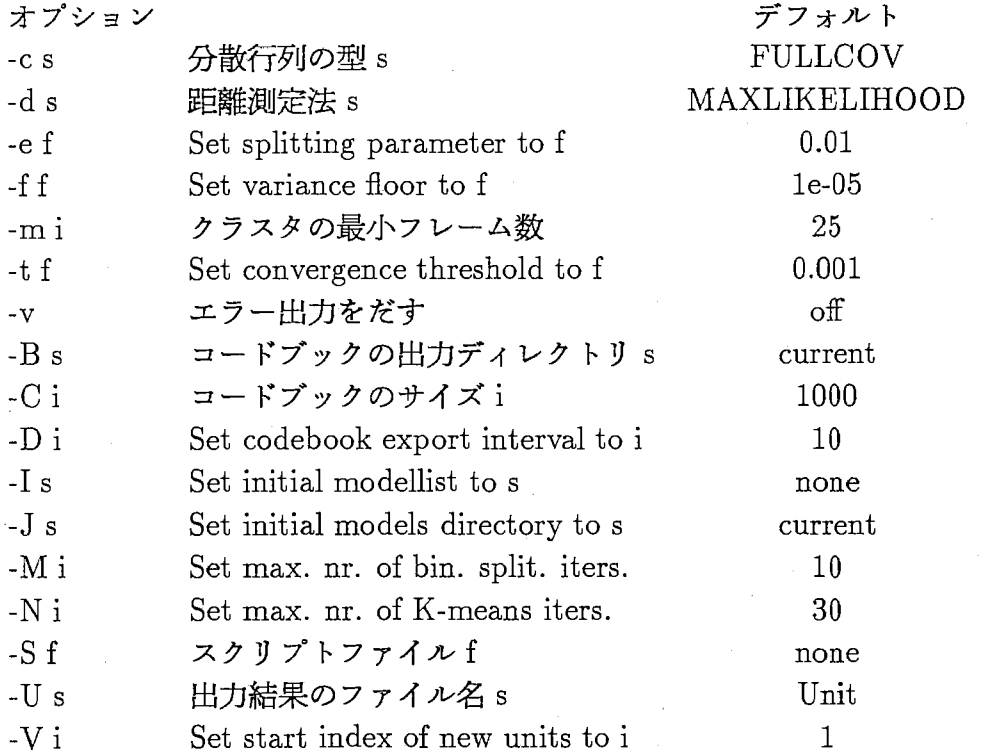

距離測定法には以下のものがある:

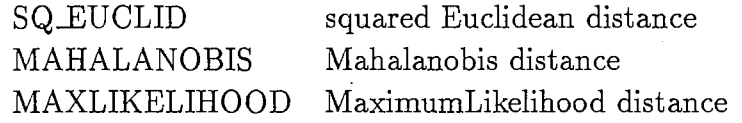

分散行列の型には以下のものがある:

DIAGONALCOV diagonal covariance FULLCOV full covariance

## A.4 allinone

km-las コマンド<sup>[8]</sup> でクラスタリングを行なう際、それぞれのクラスタリングの結果がそれぞ 1つのモデルとなってしまう。 allinoneは、 1つの音素によるクラスクリングの結果を 1つに まとめるプログラムである。さらに各クラスタリングの重みも計算し、モデルファイルに加えて いる。重みは、

$$
w_n = \frac{N_n}{\sum_{i=1}^{M} N_i}
$$
 (A.1)

により求めている。ここで、 $W_n$ は $n$ 番目の混合分布の重み、 $N_n$ は $n$ 番目の混合分布の時の学 習セグメント数、 M は混合分布数を表す。

使用法は、出カファイル名に続けて、入カファイル群を並ぺる。以下に、 3つのクラスタ (aa\_unitl, aa\_unit2, aa\_unit3)から3混合分布のモデルファイル (aa)を作る時の例を示す。

A. プログラム説明 23

% allinone aa aa\_unit1 aa\_unit2 aa\_unit3

以下に km-lasによる RegModelFileのフォーマットを関 A.2に、 allinoneで変換された RegModelFileのフォーマットを図 A.3に示す。

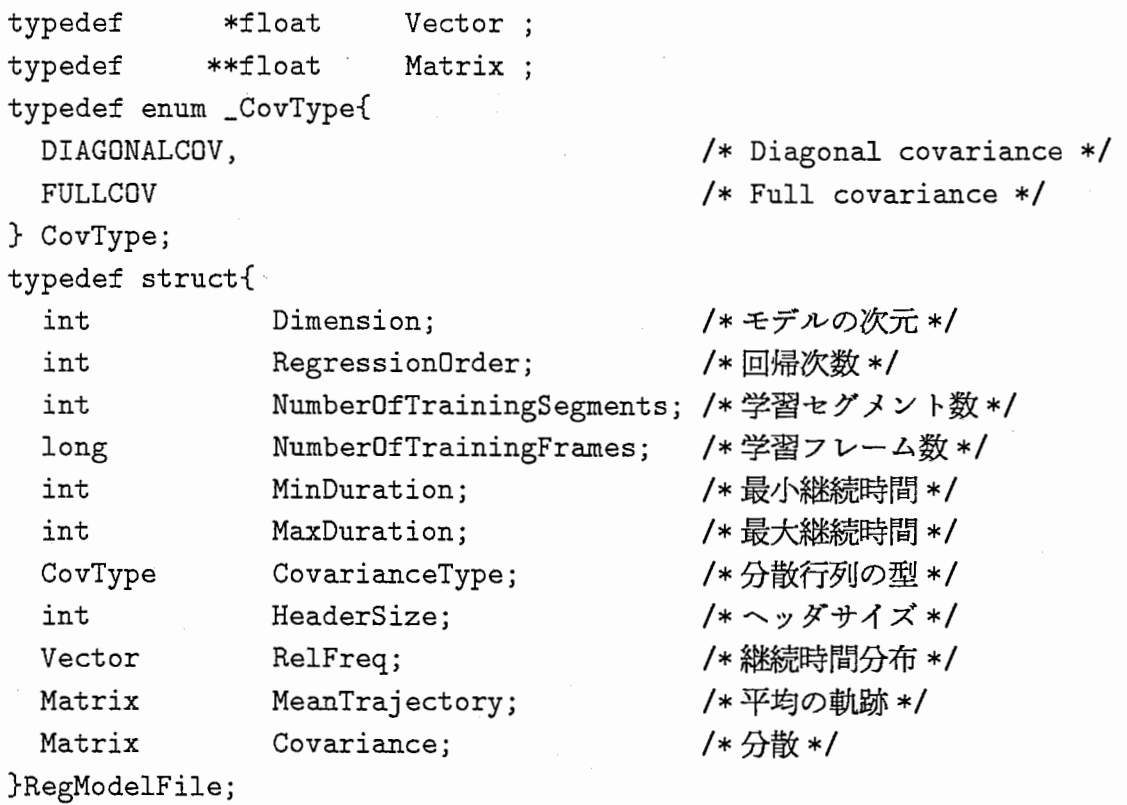

図 A.2: 従来のフォーマット

### A. プログラム説明

```
typedef *float Vector;
typedef **float Matrix 
typedef enum _CovType{ 
 DIAGONALCOV, 
 FULLCDV 
} CovType; 
typedef struct{ 
 int 
 int 
 CovType 
 int 
 int 
 int 
 long 
 int 
 int 
 Vector 
 Matrix 
 Matrix 
 float 
              Dimension; 
              RegressionOrder;
              CovarianceType; 
              Mixture; 
              HeaderSize; 
              *NumberOfTrainingSegments;
              *NumberOfTrainingFrames;
              *MinDuration; 
              *MaxDuration; 
              *RelFreq; 
             *MeanTrajectory; 
              *Covariance; 
              *Weight; 
                                       /* Diagonal covariance */I* Full covariance(本実験では未対応)*/
                                        /*モデルの次元*/
                                        /*回帰次数*/
                                        /*分散行列の型*/
                                        /*混合分布数*/
                                        /*ヘッダサイズ*/
                                        /*学習セグメント数*/
                                        /*学習フレーム数*/
                                        /*最小継続時間*/
                                        /*最大継続時間*/
                                        /*継続時間分布*/
                                        /*平均の軌跡*/
                                        /*分散*/
                                        /*重み*/
```
}RegModelFile;

A.3:変更後のフォーマット

allinone\_var

実験では、分散が時間に対し一定であるプログラムの他に、分散が時間と共に変化するモデ ルも利用した。これは、再推定を行なうことによって、多次の分散を推定するものである。この 場合 allinone\_varの実行時に分散の次数が決まる。

分散が時間と共に変化するモデルを利用する時は以下のように入力する。

% allinone\_var [options] outfile infile1 infile2...

以下はオプションの説明である。

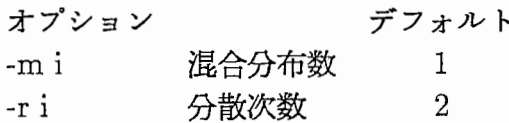

これによって作られたモデルを SRest\_varで再推定し、分散の時変モデル化に対応した識別 プログラム segclass\_varで認識する。

## A.5 SRest

SRest はセグメントモデルの再推定を行なうプログラムである。このファイルを実行する際 には、学習用データファイルの他に、それに対応するラベルファイルも用意する。オプションに 続き、再推定したいセグメントモデルファイル名と、学習用データファイル名群を記述する。

% SRest [options] SMFile trainFiles ...

学習用データファイル名群の記述はスクリプトファイルを用いても良い。

以下はオプションの説明である。

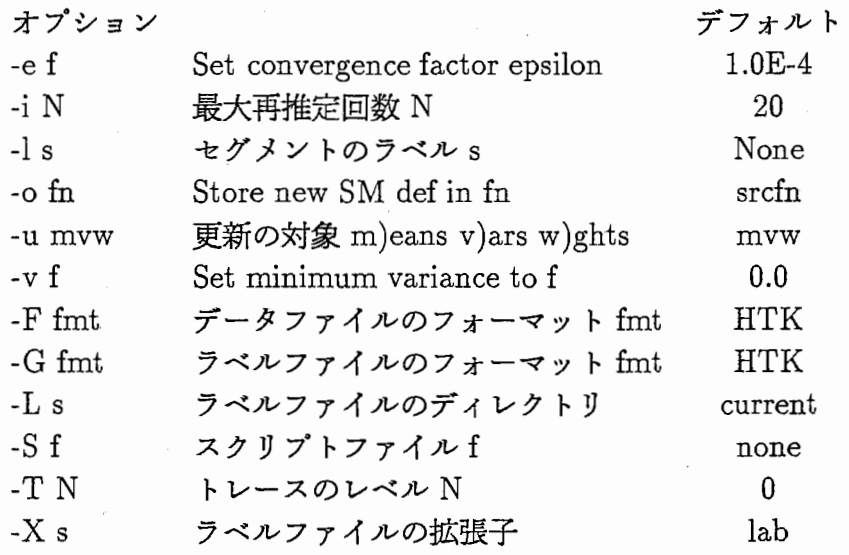

 $A.$  プログラム説明  $37$ 

SRest\_var

allinone\_var の実行時に分散の次数を設定するが、実際は 0次の係数のみが値を持ち、他は 0 となっている。ここで、 SRest\_varを実行することで、再推定により高次の係数が求められる。 使用法やオプションは SRestコマンドと同じである。

## A.6 segclass

これは、テストデータの識別を行なうためのもので、今回の変更では混合分布に対応したフォー マットに対応させた。使用時にはオプションのあとにモデルのリストファイル、その次に認識し たいファイル名を続けて記述する。

% segclass [options] modellist filenames ...

認識したいファイル名の記述はスクリプトファイルを用いても良い。 以下はオプションについて説明である。

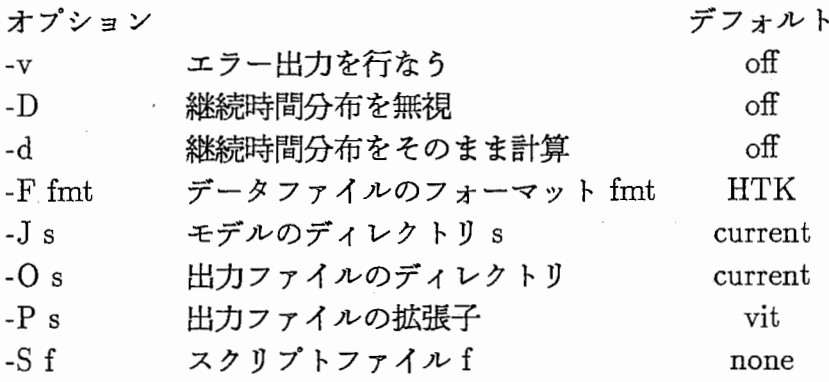

segclass\_var

segclass\_var は segclass を分散の時変に対応したものである。使用法やオプションは segclass コマンドと同じものである。

## A.7 HList

本実験では、メルケプストラムのバイナリのパラメータを見るために、 HList コマンド<sup>[9]</sup> を 用いた。使う時は、オプションの後に内容の見たいファイル名を続ける。

以下にオプション群を示す。

### xtaniguc@atrhl5<111> HList ih\_0001.mfc<br>File: ih 0001.mfc [HTK]

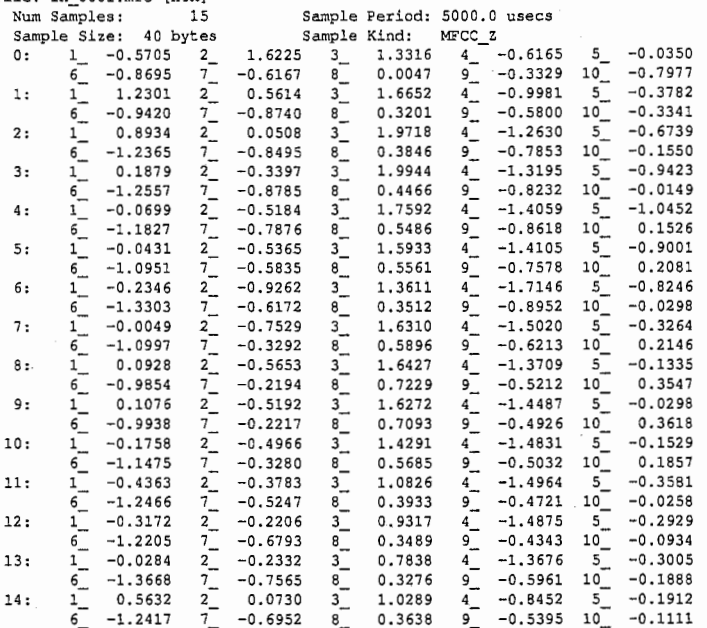

## 図 A.4: HList の出力結果

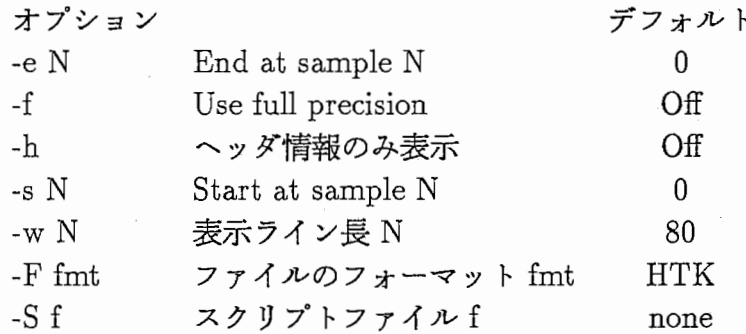

以下に HListを使った出力結果を図 A.4に示す。

## A.8 lmdl

lmdlは、 RegModelFileの内容を見るためのものであるが、今回は、これを混合分布に対応 させた。使う時は、オプションの後に内容の見たいファイル名を続ける。

以下にオプション群を示す。

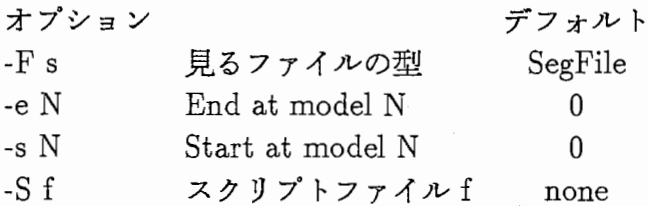

サポートされてるファイルの型は以下の 2つである。

 $A.$  プログラム説明  $39$ 

SegFile  $(iz' \times z \times z \times z \times z)$ RegModelFile (モデルファイル)

以下に lmdlを使った出力結果を図 A.5に示す。

 $\mathbf{I}$ 

xtaniguc@atrhl5<137> lmdl -F RegModelFile madel/modells3m,2/aa FileName : model/model1s3m.2/aa Regression Order : 2<br>Vector Dimension : 10 Vector Dimension Number of TrainingSegments : 901 1143 1010 Number of TrainingFrames : 23750 30808 23429 Minimum Duration : 9 9 9 frames Maximum Duration : 74 70 59 frames Weight : 0.2950 0.3743 0.3307 Covariance Type : DIAGONALCOV Relative Frequencies1:<br>
9 0.0033 10 0.0055 11 0.0029 17 0.0311 18 0.0277<br>
14 0.0189 15 0.0211 15 0.0289 17 0.0311 18 0.0277<br>
19 0.0455 20 0.0411 21 0.0355 22 0.0522 23 0.0422<br>
24 0.0655 25 0.0544 26 0.0588 27 0.0655 28 0.0 14 0.0189 15 0. 0211 16 0. 028 9 17 0. 0311 18 o. 0277 19 0. 0455 20 0.0411 21 0. 0355 22 0.0522 23 0. 0422 24 0. 0655 25 0. 0544 26 0. 0588 27 0. 0655 28 〇.0544 29 0. 0444 30 0. 0455 31 0. 0311 32 〇.0300 33 0. 0277 34 0. 0255 35 0 .0255 36\_ 0. 0189 37 0. 0133 38 0. 0100  $\begin{array}{cccccccc} 19 & 0.0455 & 20 & 0.0411 & 21 & 0.0355 & 22 & 0.0522 & 23 & 0.0442 \\ 24 & 0.0655 & 25 & 0.0544 & 26 & 0.0588 & 27 & 0.0555 & 28 & 0.0544 \\ 29 & 0.0444 & 30 & 0.0455 & 31 & 0.0311 & 32 & 0.0303 & 33 & 0.0279 \\ 34 & 0.0255 & 35 & 0.0255 & 36 & 0.0$ 44 .OOll 45 0. 0022 46 O.OOll 47 O.OOll 48 0.0011 49 .0011 50 0.0011 51 0. 0022 52 0. 0000 53 0.0011 54 0. 0055 55 0. 0000 56 0. 0000 57 0. 0033 58 0,0011 59 0. 0000 60 0.0011 61 0. 0000 62 0. 0000 63 0. 0000  $64$  0.0000 65 0.0000 66 0.0022 67 0.0000 68 0.0000 69 0. 0000 70 .0000 7l 0. 0000 72 0. 0000 73 0. 0000 74 0. 0011  $\begin{array}{cccc} \text{Relative Frequencies2:} \\ 9 & 0.0009 & 10 \\ 14 & 0.0087 & 15 \\ 19 & 0.0324 & 20 \\ 24 & 0.0525 & 25 \\ 29 & 0.0437 & 30 \\ 34 & 0.0262 & 35 \\ 39 & 0.0157 & 40 \\ 44 & 0.0061 & 45 \\ 49 & 0.0001 & 50 \\ 54 & 0.0009 & 55 \\ 59 & 0.0000 & 60 \\ \end{array}$  $\begin{array}{cccccccc} 0.0009 & 10 & 0.0000 & 11 & 0.0035 & 12 & 0.0026 & 13 & 0.0070 \\ 0.0087 & 15 & 0.0184 & 16 & 0.0227 & 17 & 0.0236 & 18 & 0.0297 \\ 0.0324 & 20 & 0.0385 & 21 & 0.0551 & 22 & 0.0481 & 23 & 0.0595 \\ 0.0525 & 25 & 0.0535 & 26 & 0.0577 & 27 & 0.0481 &$ 14 0. 0087 15 0. 0184 16 0. 0227 l 7 0.0236 18 0. 0297 19 0. 0324 20 0. 0385 21\_ 0.0551 22 0. 0481 23 0. 0595 24 0. 0525 25 0. 0525 26 0.0577 27 0. 0429 28 0. 0542 29 0. 0437 30 0.0516 31 0. 0525 32 0. 0481 33 0. 0324 34 0. 0262 35 0. 0201 36 0. 0201 37 0. 0122 38 0.0157 39 0. 0157 40 0. 0035 41 0. 0052 42 0.0061 43 0.0079 44 0. 0061 45 o. 0009 46 0. 0035 47 0. 0017 48 0,0035 49 0.0017 50 0.0017 51\_ 0.0026 52 0. 0017 53 0. 0000 54 0.0009 55 0. 0000 56\_ 0. 0009 57 0. 0009 58 0. 0009 59 0.0000 60 0. 0000 61 0.0000 62 0. 0000 63 0. 0000 64 0.0000 65 0. 0000 66\_ 0. 0000 67 0. 0000 68 0. 0000  $64$  0.0000  $65$  0.0000<br> $69$  0.0000 70 0.0009 Relative Frequencies3:<br>
9 0.0050 10 0.0050<br>
14 0.0158 15 0.0248<br>
19 0.0475 20 0.0842<br>
24 0.0644 25 0.0574 0. 0050 10 0. 0050 ll\_ 0.0089 12\_ 0.0129 13 0,0188 14 0. 0168 15 0. 0248 16 0. 0317 17 0. 0337 18 o. 0554 19 0.0475 20 0. 0842 21 0.0752 22 0.0832 23 0. 0822  $24$  0.0644 25 0.0574 26 0.0554 27 0.0347 28 0.0406  $29$  0.0277 30 0.0168 31 0.0208 32 0.0149 33 0.0089 34 0. 0139 35 0. 0109 36 0.0069 37 0. 007 9 38 0. 0059 39 0.0059 40 0. 0040 41 0,0079 42 0. 0010 43 0. 0010 44 0. 0000 45 0. 0010 46 0. 0000 47 0. 0010 48 o. 0020 49 0.0000 50 0. 0010 51 0. 0010 52 0. 0000 53 0. 0000 54 0.0000 55 0.0010 56 0.0000 57 0. 0000 58 0. 0000  $54$  0.0000<br>59 0.0010 Mean Trajectoryl: 1\_1 2.21871 1\_2 2.43362 1\_3 -1.81622 2\_1 -0.95122 2\_2 -5.96423<br>
2\_3 5.64317 3\_1 -0.65283 3\_2 -3.92007 3\_3 3.17836 4\_1 -0.38022<br>
4\_2 -1.12009 4\_3 0.98530 5\_1 -0.08238 5\_2 2.58497 5\_3 -2.34002<br>
6\_1 -0.08526 6\_2 2.67187 6\_3 Mean Trajectory2: 1 1 3.57147 1 2 0.61263 1 3 -1.15791 2 1 -0.08786 2 2 -6.46529<br>
2 3 5.48283 3 1 -1.23227 3 2 -2.72476 3 3 2.74589 4 1 -1.70262<br>
4 2 -1.38667 4 3 2.54578 5 1 -0.38924 5 2 2.2865 5 3 -1.82529<br>
6 1 0.83272 6 2 2.45053 6 3 -3 Mean Trajectory3: 1 1 1.86064 1 2 6.41795 1 3 -4.32233 2 1 -0.89427 2 2 -6.58658<br>2 3 5.26372 3 1 -0.05576 3 2 -5.17947 3 3 3.18525 4 1 -0.27276<br>4 2 -2.10072 4 3 2.16935 5 1 -0.39779 5 2 1.80966 5 3 -0.93605<br>6 1 -0.40046 6 2 3.03153 5 3 -2. Covariancel: 1 1.59316 2 1.25703 3 0.90676 4 0,56952 5 0.66961 6 0.55023 7 0.49275 8 0.30211 9 0.27000 10 0.25349 Covariance2: 1 1.53735 2 1.39937 3 o. 73898 4 0.90411 , 5 0.59959 6 0.49979 7 0.44502 8 0.30814 0.26263 10 0.22619 Covariance3: 1\_ 1.98102 2\_ 1.09123 3\_ 1.13608 4\_ 0.62831 5\_ o.55942 6\_ o.59452 1\_ o.45914 e\_ 0,30100 9\_ 0.31208 10\_ 0.22168

図 A.5: lmdl の出力結果

 $A.$  プログラム説明  $41$ 

lmdLvar

 $\bigcirc$ 

lmdl\_var は分散時変モデルのパラメータを見るためのものである。

## A.9 HRmlO

HRmIOライブラリでは、セグメントファイルとモデルファイルの 2つのフォーマットに対 し、入力や出力を行なうものであり、この実験で使ったほとんどのプログラムがこのライプラリ を使っている。従来のもの<sup>[8]</sup>は、モデルファイルのフォーマットにおいて、混合分布に対応して いないので、これを変更し、混合分布に対応したフォーマットに対応させた。ただし、分散は対 角行列のみに対応している。